# Package 'BiDAG'

August 5, 2022

<span id="page-0-0"></span>Type Package

Title Bayesian Inference for Directed Acyclic Graphs

Version 2.1.1

Author Polina Suter [aut, cre], Jack Kuipers [aut]

Maintainer Polina Suter <polina.suter@gmail.com>

Description Implementation of a collection of MCMC methods for Bayesian structure learning of directed acyclic graphs (DAGs), both from continuous and discrete data. For efficient inference on larger DAGs, the space of DAGs is pruned according to the data. To filter the search space, the algorithm employs a hybrid approach, combining constraint-based learning with search and score. A reduced search space is initially defined on the basis of a skeleton obtained by means of the PC-algorithm, and then iteratively improved with search and score. Search and score is then performed following two approaches: Order MCMC, or Partition MCMC.

The BGe score is implemented for continuous data and the BDe score is implemented for binary data or categorical data. The algorithms may provide the maximum a posteriori (MAP) graph or a sample (a collection of DAGs) from the posterior distribution given the data. All algorithms are also applicable for structure learning and sampling for dynamic Bayesian networks.

References:

J. Kuipers, P. Suter, G. Moffa (2022) [<doi:10.1080/10618600.2021.2020127>](https://doi.org/10.1080/10618600.2021.2020127),

N. Friedman and D. Koller (2003) [<doi:10.1023/A:1020249912095>](https://doi.org/10.1023/A:1020249912095),

J. Kuipers and G. Moffa (2017) [<doi:10.1080/01621459.2015.1133426>](https://doi.org/10.1080/01621459.2015.1133426),

M. Kalisch et al. (2012) [<doi:10.18637/jss.v047.i11>](https://doi.org/10.18637/jss.v047.i11),

D. Geiger and D. Heckerman (2002) [<doi:10.1214/aos/1035844981>](https://doi.org/10.1214/aos/1035844981).

Acknowledgments We would like to thank Giusi Moffa for discussion and comments on the package and its manual.

License GPL  $(>= 2)$ 

**Depends**  $R (= 3.5.0)$ 

Imports Rcpp (>= 0.12.7), methods, graph, Rgraphviz, RBGL, pcalg, graphics, Matrix, coda

LinkingTo Rcpp

RoxygenNote 7.2.0

Encoding UTF-8

LazyData TRUE **NeedsCompilation** yes **Repository CRAN** Date/Publication 2022-08-05 11:50:19 UTC

# R topics documented:

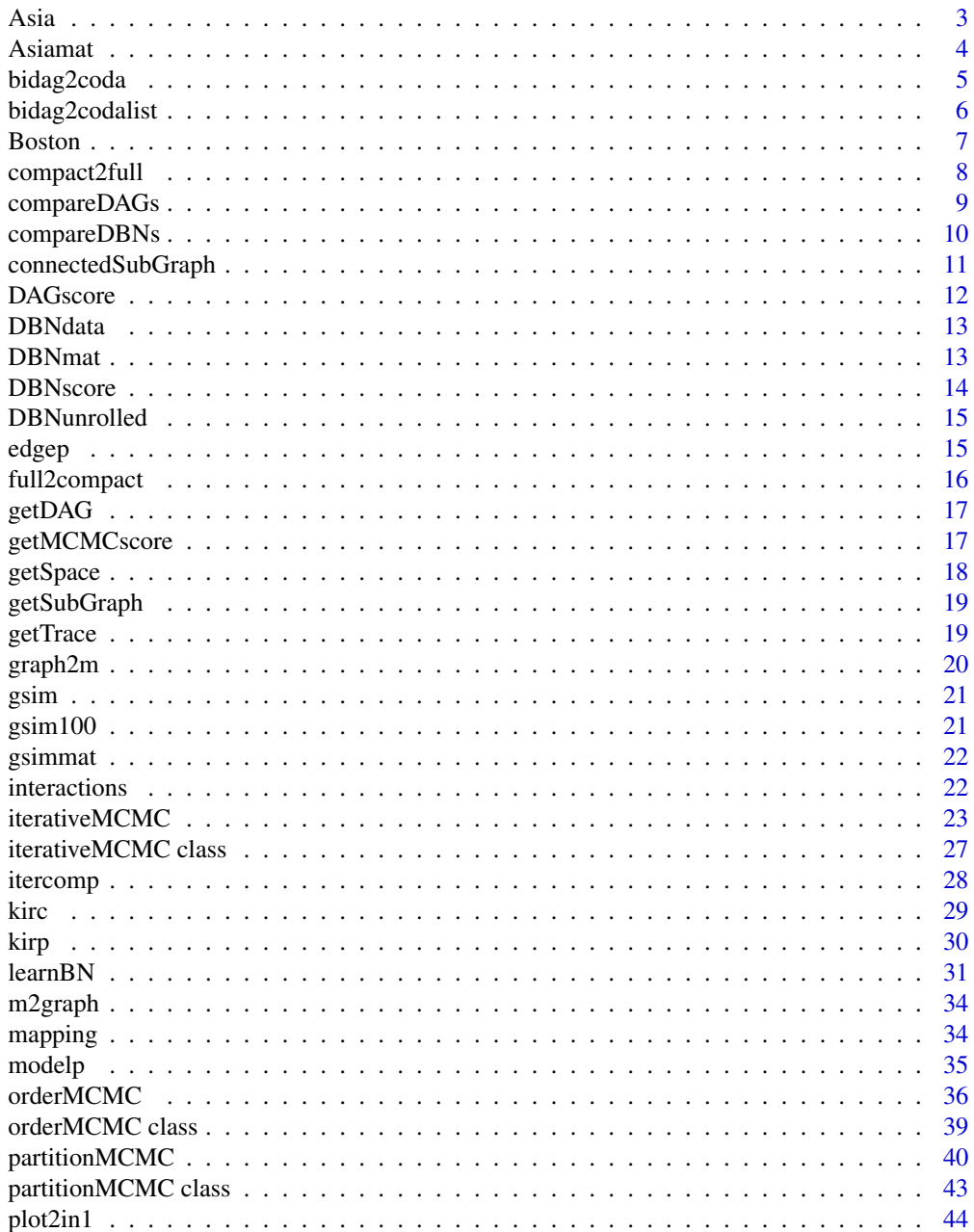

<span id="page-2-0"></span>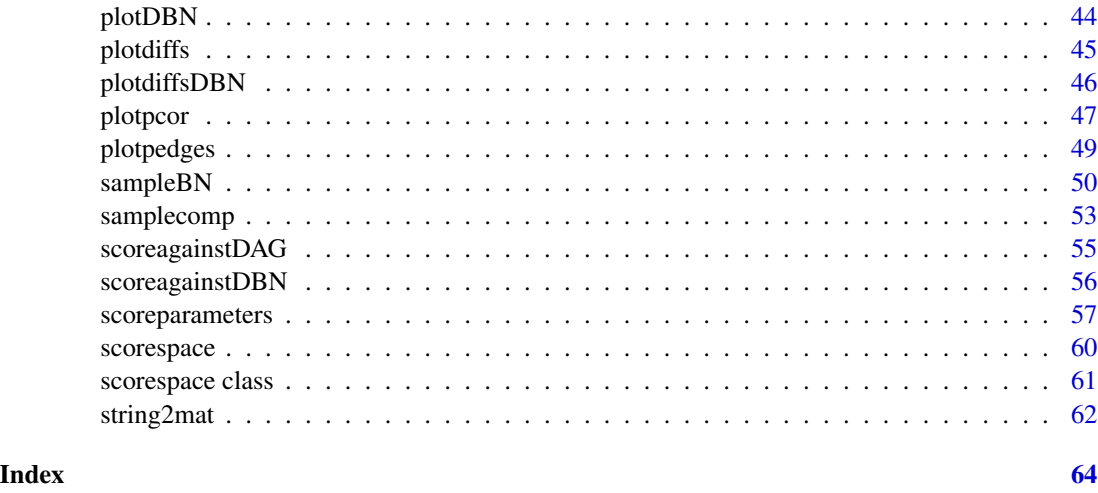

Asia *Asia dataset*

# Description

A synthetic dataset from Lauritzen and Spiegelhalter (1988) about lung diseases (tuberculosis, lung cancer or bronchitis) and visits to Asia.

# Usage

Asia

# Format

A data frame with 5000 rows and 8 binary variables:

- D (dyspnoea), binary 1/0 corresponding to "yes" and "no"
- T (tuberculosis), binary 1/0 corresponding to "yes" and "no"
- L (lung cancer), binary 1/0 corresponding to "yes" and "no"
- B (bronchitis), binary 1/0 corresponding to "yes" and "no"
- A (visit to Asia), binary 1/0 corresponding to "yes" and "no"
- S (smoking), binary 1/0 corresponding to "yes" and "no"
- X (chest X-ray), binary 1/0 corresponding to "yes" and "no"
- E (tuberculosis versus lung cancer/bronchitis), binary 1/0 corresponding to "yes" and "no"

#### Source

<https://www.bnlearn.com/bnrepository/>

#### <span id="page-3-0"></span>References

Lauritzen S, Spiegelhalter D (1988). 'Local Computation with Probabilities on Graphical Structures and their Application to Expert Systems (with discussion)'. Journal of the Royal Statistical Society: Series B 50, 157-224.

Asiamat *Asiamat*

# Description

An adjacency matrix representing the ground truth DAG used to generate a synthetic dataset from Lauritzen and Spiegelhalter (1988) about lung diseases (tuberculosis, lung cancer or bronchitis) and visits to Asia.

#### Usage

Asiamat

### Format

A binary matrix with 8 rows and 8 columns representing an adjacency matrix of a DAG with 8 nodes:

- D (dyspnoea), binary 1/0 corresponding to "yes" and "no"
- T (tuberculosis), binary 1/0 corresponding to "yes" and "no"
- L (lung cancer), binary 1/0 corresponding to "yes" and "no"
- B (bronchitis), binary 1/0 corresponding to "yes" and "no"
- A (visit to Asia), binary 1/0 corresponding to "yes" and "no"
- S (smoking), binary 1/0 corresponding to "yes" and "no"
- X (chest X-ray), binary 1/0 corresponding to "yes" and "no"
- E (tuberculosis versus lung cancer/bronchitis), binary 1/0 corresponding to "yes" and "no"

#### Source

<https://www.bnlearn.com/bnrepository/>

#### References

Lauritzen S, Spiegelhalter D (1988). 'Local Computation with Probabilities on Graphical Structures and their Application to Expert Systems (with discussion)'. Journal of the Royal Statistical Society: Series B 50, 157-224.

<span id="page-4-0"></span>

This function converts a single object of one of the BiDAG classes, namely 'orderMCMC' or 'partitionMCMC' to an object of class 'mcmc'. This object can be further used for convergence and mixing diagnostics implemented in the package coda

# Usage

```
bidag2coda(
 MCMCtrace,
  edges = FALSE,
 pdag = TRUE,
 p = 0.1,
 burnin = 0.2,
 window = 100,
  cumulative = FALSE
)
```
# Arguments

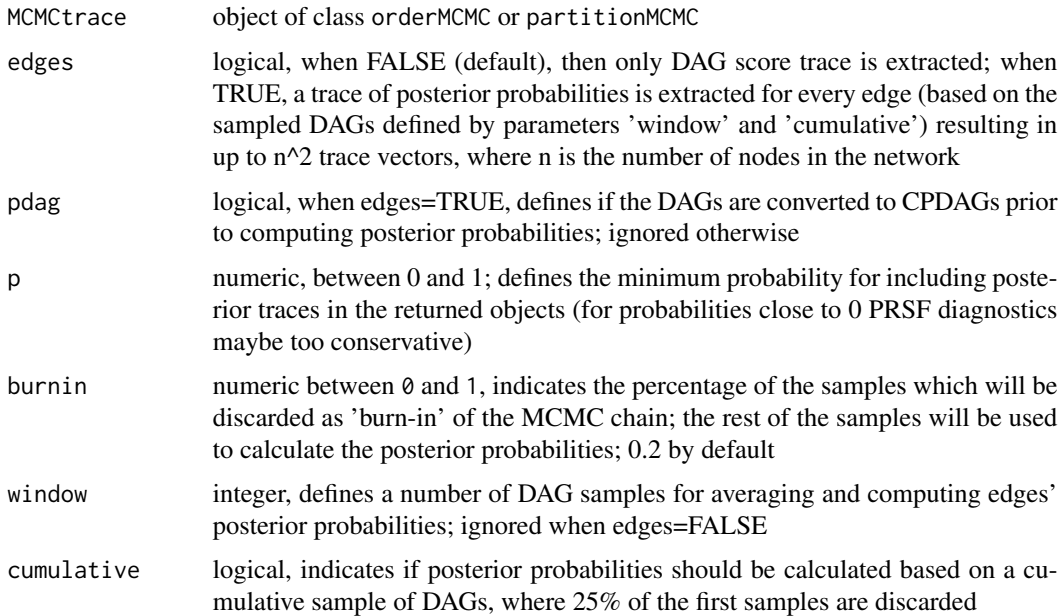

# Value

Object of class mcmc from the package coda

# Author(s)

Polina Suter

#### Examples

```
## Not run:
library(coda)
myscore<-scoreparameters("bde",Asia)
ordersample<-sampleBN(myscore,"order")
order_mcmc<-bidag2coda(ordersample)
par(mfrow=c(1,2))
densplot(order_mcmc)
traceplot(order_mcmc)
```
## End(Not run)

bidag2codalist *Converting multiple BiDAG chains to mcmc.list*

# Description

This function converts a list of objects of classes 'orderMCMC' or 'partitionMCMC' to an object of class 'mcmc.list'. This object can be further used for convergence and mixing diagnostics implemented in the R-package coda.

# Usage

```
bidag2codalist(
 MCMClist,
  edges = FALSE,
 pdag = TRUE,
 p = 0.1,
  burnin = 0.2,
  window = 10,
  cumulative = FALSE
)
```
# Arguments

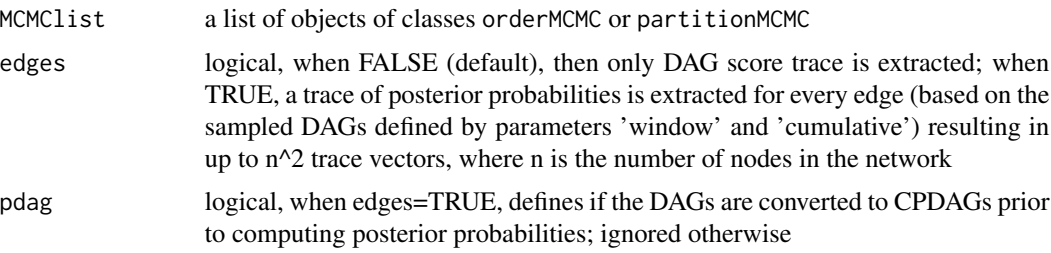

<span id="page-5-0"></span>

#### <span id="page-6-0"></span>**Boston** 7

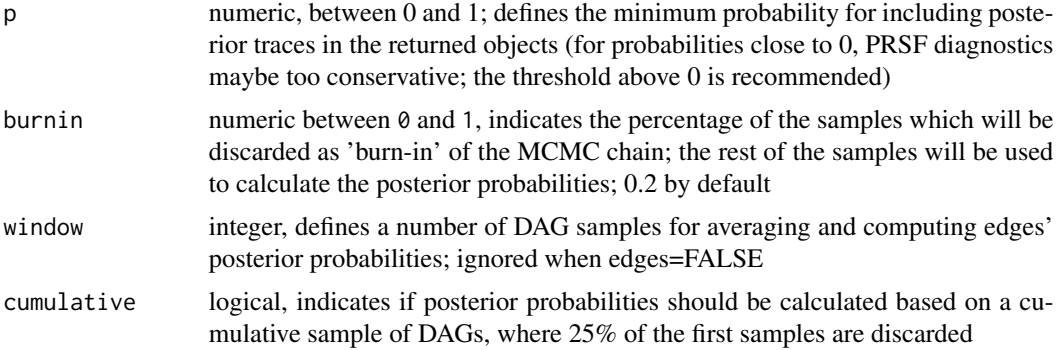

#### Value

Object of class mcmc.list from the package coda

#### Author(s)

Polina Suter

# References

Robert J. B. Goudie and Sach Mukherjee (2016). A Gibbs Sampler for Learning DAGs. J Mach Learn Res. 2016 Apr; 17(30): 1–39.

#### Examples

```
## Not run:
library(coda)
scoreBoston<-scoreparameters("bge", Boston)
ordershort<-list()
#run very short chains -> convergence issues
ordershort[[1]] <- sampleBN(scoreBoston, algorithm = "order", iterations=2000)
ordershort[[2]] <- sampleBN(scoreBoston, algorithm = "order", iterations=2000)
codashort_edges<-bidag2codalist(ordershort,edges=TRUE,pdag=TRUE,p=0.05,burnin=0.2,window=10)
gd_short<-gelman.diag(codashort_edges, transform=FALSE, autoburnin=FALSE, multivariate=FALSE)
length(which(gd_short$psrf[,1]>1.1))/(length(gd_short$psrf[,1]))
#=>more MCMC iterations are needed, try 100000
```
## End(Not run)

Boston *Boston housing data*

#### Description

A dataset containing information collected by the U.S Census Service concerning housing in the area of Boston, originally published by Harrison and Rubinfeld (1978).

#### <span id="page-7-0"></span>Usage

Boston

# Format

A data frame with 506 rows and 14 variables:

- CRIM per capita crime rate by town
- ZN proportion of residential land zoned for lots over 25,000 sq.ft.
- INDUS proportion of non-retail business acres per town.
- CHAS Charles River dummy variable (1 if tract bounds river; 0 otherwise)
- NOX nitric oxides concentration (parts per 10 million)
- RM average number of rooms per dwelling
- AGE proportion of owner-occupied units built prior to 1940
- DIS weighted distances to five Boston employment centres
- TAX full-value property-tax rate per \$10,000
- RAD index of accessibility to radial highways
- PTRATIO pupil-teacher ratio by town
- B 1000(Bk 0.63)^2 where Bk is the proportion of blacks by town
- LSTAT percentage lower status of the population
- MEDV Median value of owner-occupied homes in \$1000's

#### Source

<http://lib.stat.cmu.edu/datasets/boston>

# References

Harrison, D and Rubinfeld, DL (1978) 'Hedonic prices and the demand for clean air', Journal of Environmental Economics and Management 5, 81-102.

compact2full *Deriving an adjecency matrix of a full DBN*

# Description

This function transforms a compact 2-slice adjacency matrix of DBN into full T-slice adjacency matrix

```
compact2full(DBNmat, slices, b = 0)
```
# <span id="page-8-0"></span>compareDAGs 9

#### **Arguments**

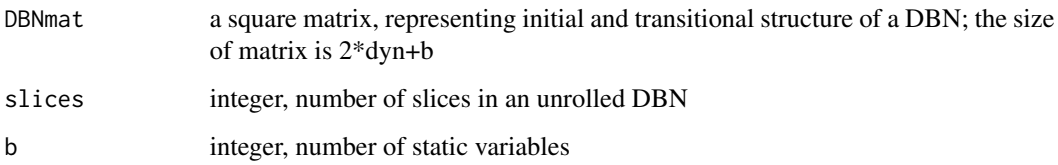

#### Value

an adjacency matrix of an unrolled DBN

# Examples

compact2full(DBNmat, slices=5, b=3)

#### <span id="page-8-1"></span>compareDAGs *Comparing two graphs*

#### Description

This function compares one (estimated) graph to another graph (true graph), returning a vector of 8 values:

- the number of true positive edges ('TP') is the number of edges in the skeleton of 'egraph' which are also present in the skeleton of 'truegraph'
- the number of false positive edges ('FP') is the number of edges in the skeleton of 'egraph' which are absent in the skeleton of 'truegraph'
- the number of fralse negative edges ('FN') is the number of edges in the skeleton of 'truegraph' which are absent in the skeleton of 'egraph'
- structural Hamming distance ('SHD') between 2 graphs is computed as TP+FP+the number of edges with an error in direction
- TPR equals TP/(TP+FN)
- FPR equals FP/(TN+FP) (TN stands for true negative edges)
- FPRn equals FP/(TP+FN)
- FDR equals FP/(TP+FP)

```
compareDAGs(egraph, truegraph, cpdag = FALSE, rnd = 2)
```
# <span id="page-9-0"></span>Arguments

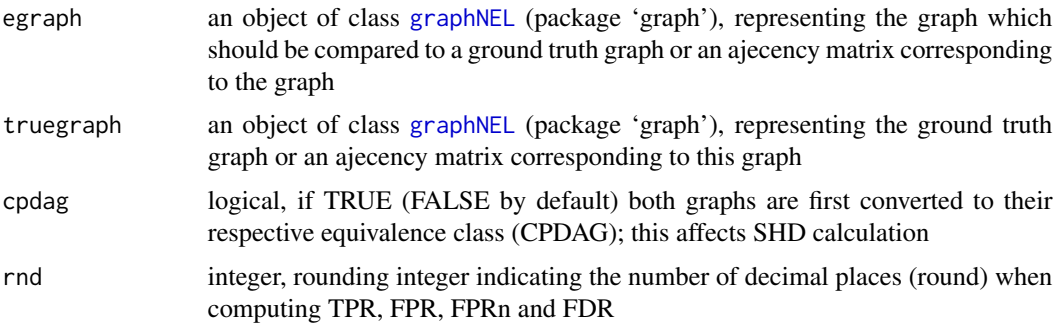

### Value

a named numeric vector 8 elements: SHD, number of true positive edges (TP), number of false positive edges (FP), number of false negative edges (FN), true positive rate (TPR), false positive rate (FPR), false positive rate normalized to the true number of edges (FPRn) and false discovery rate (FDR)

# Examples

```
Asiascore<-scoreparameters("bde", Asia)
## Not run:
eDAG<-learnBN(Asiascore,algorithm="order")
compareDAGs(eDAG$DAG,Asiamat)
```
## End(Not run)

compareDBNs *Comparing two DBNs*

# Description

This function compares one (estimated) DBN structure to another DBN (true DBN). Comparisons for initial and transitional structures are returned separately if equalstruct equals TRUE.

#### Usage

```
compareDBNs(eDBN, trueDBN, struct = c("init", "trans"), b = 0)
```
### Arguments

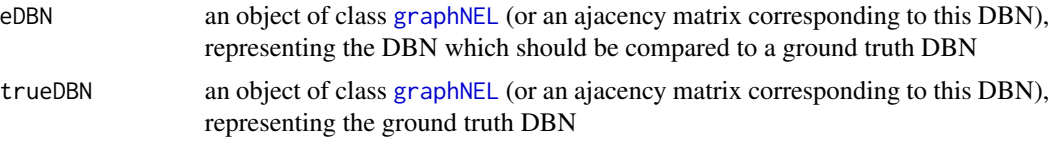

<span id="page-10-0"></span>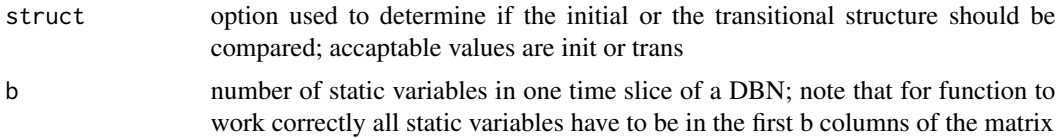

# Value

a vector of 5: SHD, number of true positive edges, number of false positive edges, number of false negative edges and true positive rate

#### Examples

```
testscore<-scoreparameters("bge", DBNdata, DBN=TRUE,
dbnpar=list(samestruct=TRUE, slices=5, b=3))
## Not run:
DBNfit<-learnBN(testscore, algorithm="orderIter",moveprobs=c(0.11,0.84,0.04,0.01))
compareDBNs(DBNfit$DAG,DBNmat, struct="trans", b=3)
```
## End(Not run)

connectedSubGraph *Deriving connected subgraph*

# Description

This function derives an adjacency matrix of a subgraph whose nodes are connected to at least one other node in a graph

# Usage

```
connectedSubGraph(adj)
```
#### Arguments

adj square adjacency matrix with elements in {0,1}, representing a graph

# Value

adjacency matrix of a subgraph of graph represented by 'adj' whose nodes have at least one connection

# Examples

```
dim(gsimmat) #full graph contains 100 nodes
gconn<-connectedSubGraph(gsimmat) #removing disconnected nodes
dim(gconn) #connected subgraph contains 93 nodes
```
This function calculates the score of a DAG defined by its adjacency matrix. Acceptable data matrices are homogeneous with all variables of the same type: continuous, binary or categorical. The BGe score is evaluated in the case of continuous data and the BDe score is evaluated for binary and categorical variables.

#### Usage

DAGscore(scorepar, incidence)

# Arguments

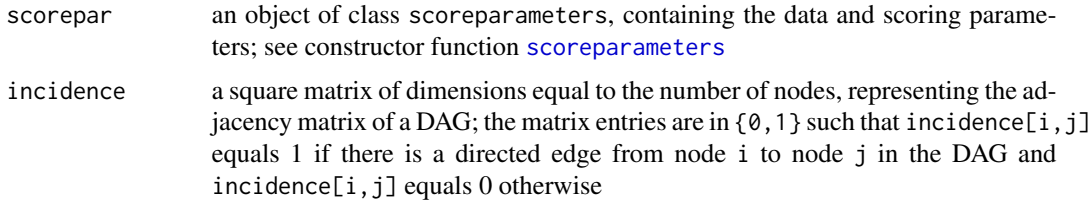

# Value

the log of the BGe or BDe score of the DAG

#### Author(s)

Polina Suter, Jack Kuipers, the code partly derived from the order MCMC implementation from Kuipers J, Moffa G (2017) <doi:10.1080/01621459.2015.1133426>

#### References

Geiger D and Heckerman D (2002). Parameter priors for directed acyclic graphical models and the characterization of several probability distributions. The Annals of Statistics 30, 1412-1440.

Heckerman D and Geiger D (1995). Learning Bayesian networks: A unification for discrete and Gaussian domains. In Eleventh Conference on Uncertainty in Artificial Intelligence, pages 274-284.

Kuipers J, Moffa G and Heckerman D (2014). Addendum on the scoring of Gaussian directed acyclic graphical models. The Annals of Statistics 42, 1689-1691.

#### Examples

```
myScore<-scoreparameters("bde", Asia)
DAGscore(myScore, Asiamat)
```
<span id="page-12-1"></span><span id="page-12-0"></span>

A synthetic dataset containing 100 observations generated from a random dynamic Bayesian network with 12 continuous dynamic nodes and 3 static nodes. The DBN includes observations from 5 time slices.

#### Usage

DBNdata

#### Format

A data frame with 100 rows and 63 (3+12\*5) columns representing observations of 15 variables: 3 static variables (first 3 columns) which do not change over time and 12 dynamic variables observed in 5 conseecutive time slices.

DBNmat *An adjacency matrix of a dynamic Bayesian network*

#### Description

An adjacency matrix representing the ground truth DBN used to generate a synthetic dataset [DBNdata](#page-12-1). The matrix is a compact representation of a 2-step DBN, such that initial structure is stored in the first 15 columns of the matrix and transitional structure is stored in the last 12 columns of the matrix.

#### Usage

DBNmat

#### Format

A binary matrix with 27 rows and 27 columns representing an adjacency matrix of a DBN. Rows and columns of the matrix correspond to 15 variables of a DBN across 2 time slices.

<span id="page-13-0"></span>

This function calculates the score of a DBN defined by its compact adjacency matrix. Acceptable data matrices are homogeneous with all variables of the same type: continuous, binary or categorical. The BGe score is evaluated in the case of continuous data and the BDe score is evaluated for binary and categorical variables.

#### Usage

DBNscore(scorepar, incidence)

# Arguments

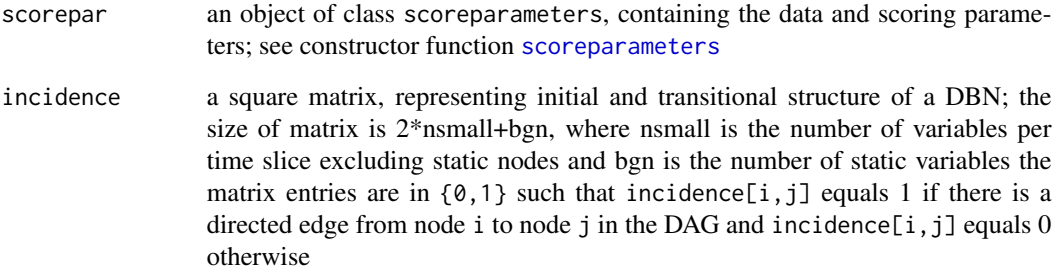

#### Value

the log of the BGe or BDe score of the DBN

#### Author(s)

Polina Suter, Jack Kuipers

# Examples

```
testscore<-scoreparameters("bge", DBNdata, DBN=TRUE, dbnpar=list(slices=5, b=3))
DBNscore(testscore, DBNmat)
```
<span id="page-14-0"></span>

An adjacency matrix representing the ground truth DBN used to generate a synthetic dataset [DBNdata](#page-12-1). The matrix is an unrolled representation of a 2-step DBN, such that the static variables are represented in the first 3 columns/rows of the matrix.

# Usage

DBNunrolled

# Format

A binary matrix with 63 rows and 63 columns representing an adjacency matrix of a DBN. Rows and columns of the matrix correspond to 15 variables (s1, s2, s3, v1, v2, v3, v4, v5, v6, v7, v8, v9, v10, v11, v12) of a DBN across 5 time slices.

<span id="page-14-1"></span>

edgep *Estimating posterior probabilities of single edges*

# Description

This function estimates the posterior probabilities of edges by averaging over a sample of DAGs obtained via an MCMC scheme.

#### Usage

edgep(MCMCchain, pdag = FALSE, burnin =  $0.2$ , endstep = 1)

# Arguments

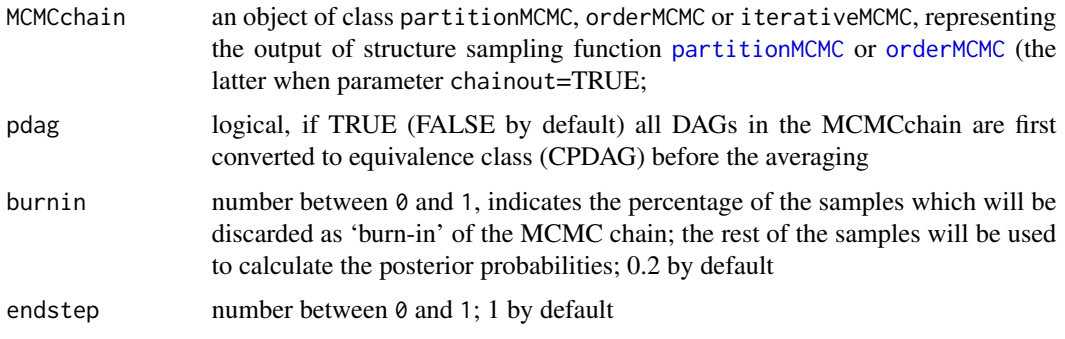

# Value

a square matrix with dimensions equal to the number of variables; each entry [i,j] is an estimate of the posterior probability of the edge from node i to node j

# Author(s)

Polina Suter

# Examples

```
Bostonscore<-scoreparameters("bge", Boston)
## Not run:
samplefit<-sampleBN(Bostonscore, "order")
edgesposterior<-edgep(samplefit, pdag=TRUE, burnin=0.2)
```
## End(Not run)

full2compact *Deriving a compact adjacency matrix of a DBN*

### Description

This function transforms an unrolled adjacency matrix of DBN into a compact representation

# Usage

```
full2compact(DBNmat, b = 0)
```
# Arguments

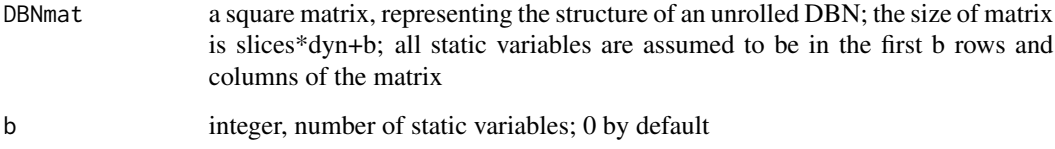

#### Examples

full2compact(DBNunrolled,b=3)

<span id="page-15-0"></span>

<span id="page-16-1"></span><span id="page-16-0"></span>

This function extracts an adjacency matrix of a maximum scoring DAG from the result of the MCMC run.

# Usage

 $getDAG(x, amat = TRUE, cp = FALSE)$ 

# Arguments

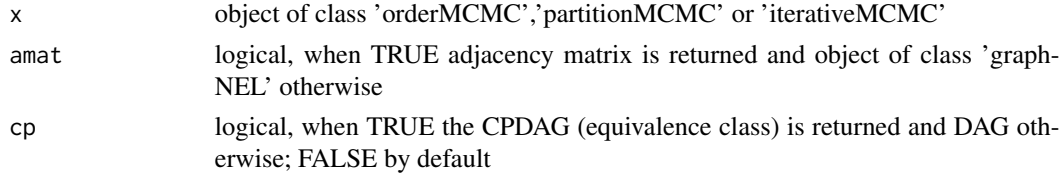

# Value

adjacency matrix of a maximum scoring DAG (or CPDAG) discovered/sampled in one MCMC run

#### Examples

```
myscore<-scoreparameters("bge", Boston)
## Not run:
itfit<-learnBN(myscore,algorithm="orderIter")
maxEC<-getDAG(itfit,cp=TRUE)
```
## End(Not run)

<span id="page-16-2"></span>getMCMCscore *Extracting score from MCMC object*

#### Description

This function extracts the score of a maximum DAG sampled in the MCMC run.

#### Usage

```
getMCMCscore(x)
```
#### Arguments

x object of class 'orderMCMC','partitionMCMC' or 'iterativeMCMC'

# Value

a score of a maximum-scoring DAG found/sampled in one MCMC run

#### Examples

```
myscore<-scoreparameters("bge", Boston)
## Not run:
itfit<-learnBN(myscore,algorithm="orderIter")
getMCMCscore(itfit)
```
## End(Not run)

<span id="page-17-1"></span>getSpace *Extracting scorespace from MCMC object*

#### Description

This function extracts an object of class 'scorespace' from the result of the MCMC run when the parameter 'scoreout' was set to TRUE; otherwise extracts only adjacency matrix of the final search space without the score tables.

#### Usage

getSpace(x)

# Arguments

x object of class 'orderMCMC','partitionMCMC' or 'iterativeMCMC'

# Value

an object of class 'scorespace' or an adjacency binary matrix corresponding to a search space last used in MCMC

# Examples

```
myscore<-scoreparameters("bge", Boston)
## Not run:
itfit<-learnBN(myscore,algorithm="orderIter",scoreout=TRUE)
itspace<-getSpace(itfit)
```
## End(Not run)

<span id="page-17-0"></span>

<span id="page-18-0"></span>

This function derives an adjacency matrix of a subgraph based on the adjacency matrix of a full graph and a list of nodes

# Usage

getSubGraph(adj, nodes)

# Arguments

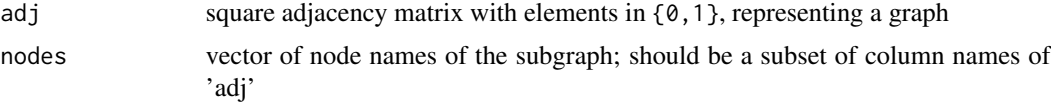

# Value

adjacency matrix of a subgraph which includes all 'nodes'

# Examples

```
getSubGraph(Asiamat,c("E","B","D","X"))
```
# <span id="page-18-1"></span>getTrace *Extracting trace from MCMC object*

# Description

This function extracts a trace of

- DAG scores
- DAG adjacency matrices
- orders
- order scores

from the result of the MCMC run. Note that the last three options work only when the parameter 'scoreout' was set to TRUE.

# Usage

 $getTrace(x, which = 0)$ 

# <span id="page-19-0"></span>Arguments

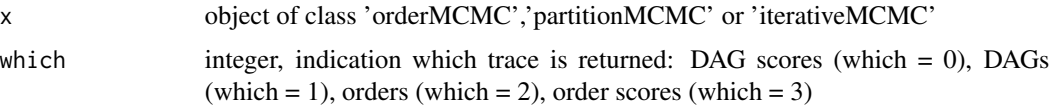

# Value

a list or a vector of objects representing MCMC trace, depends on parameter 'which'; by default, the trace of DAG scores is returned

# Examples

```
myscore<-scoreparameters("bge",Boston)
## Not run:
orderfit<-sampleBN(myscore,algorithm="order")
DAGscores<-getTrace(orderfit,which=0)
DAGtrace<-getTrace(orderfit,which=1)
orderscores<-getTrace(orderfit,which=3)
```
## End(Not run)

graph2m *Deriving an adjacency matrix of a graph*

# Description

This function derives the adjacency matrix corresponding to a graph object

#### Usage

graph2m(g)

# Arguments

g graph, object of class [graphNEL](#page-0-0) (package 'graph')

#### Value

a square matrix whose dimensions are the number of nodes in the graph g, where element  $[i, j]$ equals 1 if there is a directed edge from node i to node j in the graph g, and 0 otherwise

#### Examples

```
Asiagraph<-m2graph(Asiamat)
Asia.adj<-graph2m(Asiagraph)
```
<span id="page-20-0"></span>

A synthetic dataset containing 1000 observations generated from a random DAG with 100 continuous nodes. Functions 'randomDAG' and 'rmvDAG' from R-packages 'pcalg' were used to generate the data.

#### Usage

gsim

# Format

A data frame with 1000 rows representing observations of 100 continuous variables: V1, ..., V100

gsim100 *A simulated data set from a Gaussian continuous Bayesian network*

# Description

A synthetic dataset containing 100 observations generated from a random DAG with 100 continuous nodes. Functions 'randomDAG' and 'rmvDAG' from R-packages 'pcalg' were used to generate the data.

#### Usage

gsim100

# Format

A data frame with 100 rows representing observations of 100 continuous variables: V1, ..., V100

<span id="page-21-0"></span>

An adjacency matrix representing the ground truth DAG used to generate a synthetic dataset with observations of 100 continuous variables.

#### Usage

gsimmat

# Format

A binary matrix with 100 rows and 100 columns representing an adjacency matrix of a DAG with 100 nodes: V1, ..., V100

<span id="page-21-1"></span>interactions *interactions dataset*

# Description

A data frame containing possible interactions between genes from kirp and kirc data sets

#### Usage

interactions

# Format

A data frame with 179 rows and 3 columns;

- node1 character, name of a gene
- node2 character, name of a gene
- combined\_score interaction score, reflecting confidence in the fact that interaction between gene1 and gene2 is possible

each row represents a possible interaction between two genes

# Source

<https://string-db.org/>

<span id="page-22-1"></span><span id="page-22-0"></span>iterativeMCMC *Structure learning with an iterative order MCMC algorithm on an expanded search space*

#### **Description**

This function implements an iterative search for the maximum a posteriori (MAP) DAG, by means of order MCMC (arXiv:1803.07859v3). At each iteration, the current search space is expanded by allowing each node to have up to one additional parent not already included in the search space. By default the initial search space is obtained through the PC-algorithm (using the functions [skeleton](#page-0-0) and [pc](#page-0-0) from the 'pcalg' package [Kalisch et al, 2012]). At each iteration order MCMC is employed to search for the MAP DAG. The edges in the MAP DAG are added to the initial search space to provide the search space for the next iteration. The algorithm iterates until no further score improvements can be achieved by expanding the search space. The final search space may be used for the sampling versions of [orderMCMC](#page-35-1) and [partitionMCMC](#page-39-1).

```
iterativeMCMC(
  scorepar,
 MAP = TRUE,posterior = 0.5,
  softmax = 9,
  hardlimit = 12,
  alpha = 0.05,
  gamma = 1,
  verbose = TRUE,
  chainout = FALSE,scoreout = FALSE,
  cpdag = FALSE,mergetype = "skeleton",
  iterations = NULL,
  moveprobs = NULL,
  stepsave = NULL,
  startorder = NULL,
  accum = FALSE,compress = TRUE,
  plus1it = NULL,startspace = NULL,
  blacklist = NULL,
  addspace = NULL,
  scoretable = NULL,
  alphainit = NULL
)
## S3 method for class 'iterativeMCMC'
plot(
```

```
x,
  ...,
  main = "iterative MCMC, DAG scores",
 xlab = "MCMC step",
 ylab = "DAG logscore",
 type = "1",col = "blue"\mathcal{L}## S3 method for class 'iterativeMCMC'
print(x, \ldots)## S3 method for class 'iterativeMCMC'
```

```
summary(object, ...)
```
# Arguments

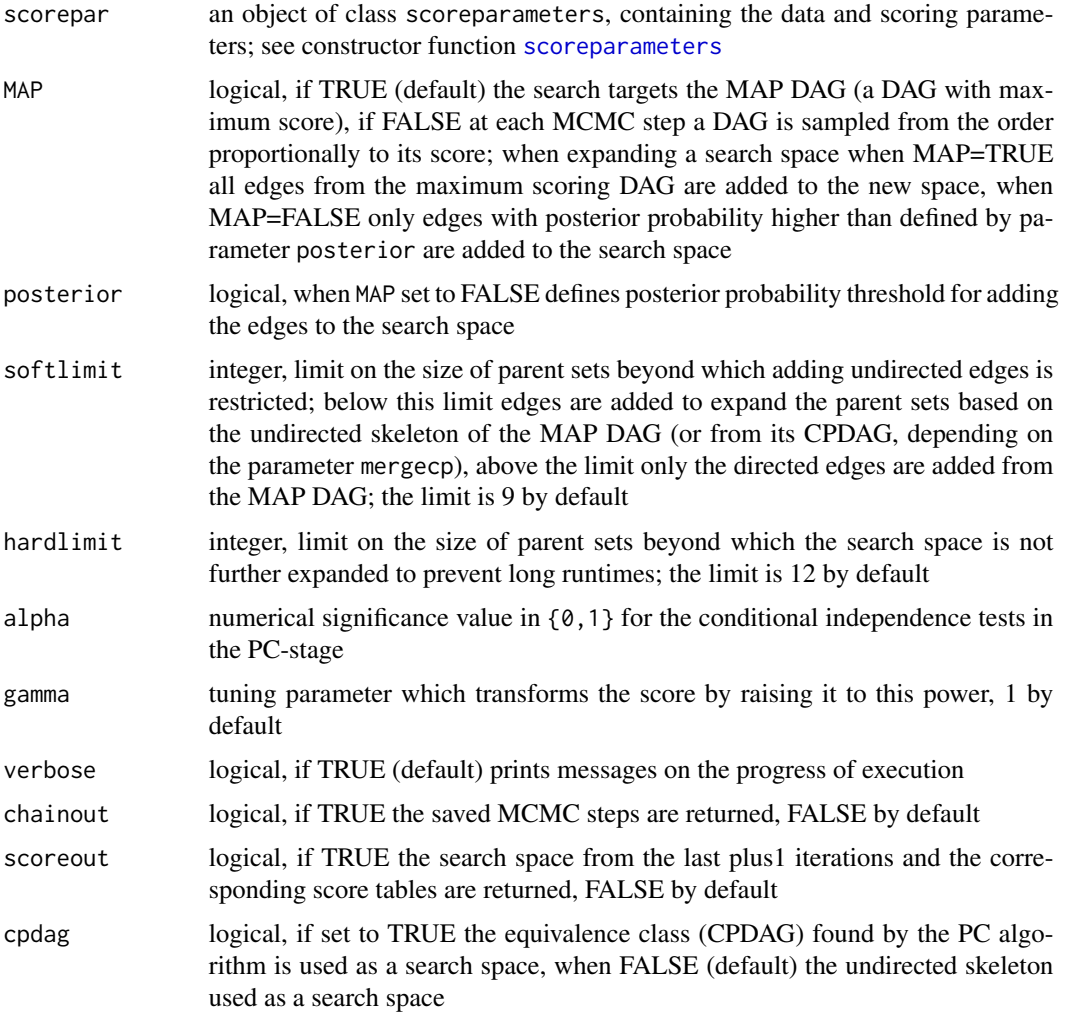

<span id="page-23-0"></span>

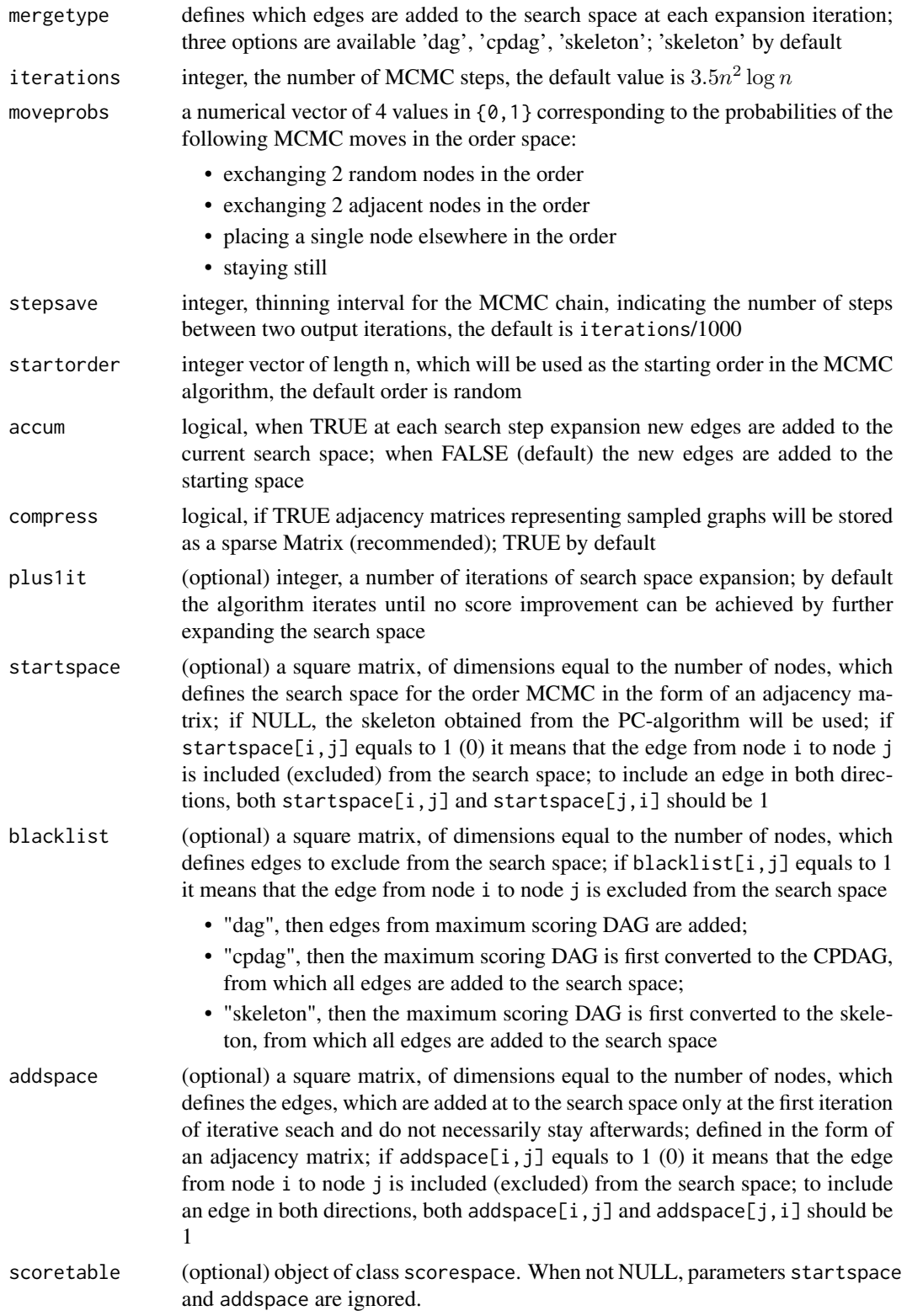

<span id="page-25-0"></span>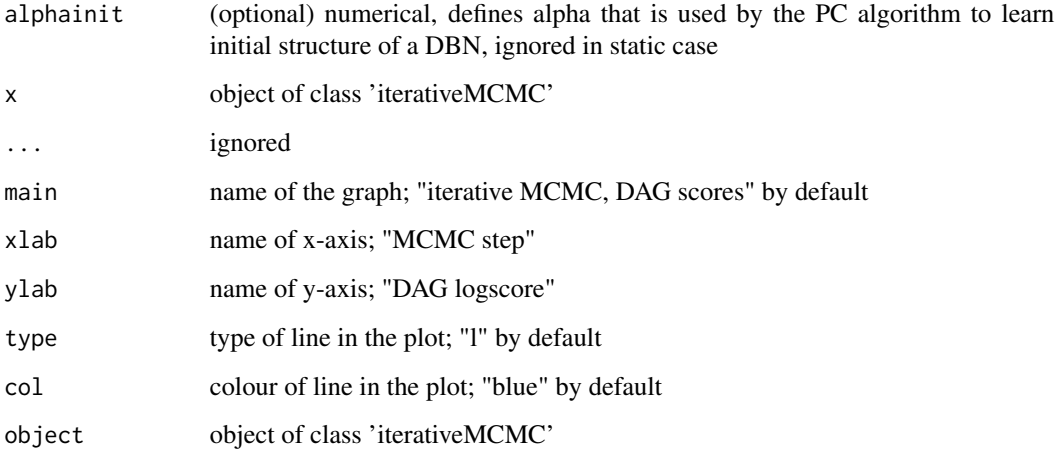

# Value

Object of class iterativeMCMC, which contains log-score trace as well as adjacency matrix of the maximum scoring DAG, its score and the order score. The output can optionally include DAGs sampled in MCMC iterations and the score tables. Optional output is regulated by the parameters chainout and scoreout. See [iterativeMCMC class](#page-0-0) for a detailed class structure.

#### **Note**

see also extractor functions [getDAG](#page-16-1), [getTrace](#page-18-1), [getSpace](#page-17-1), [getMCMCscore](#page-16-2).

# Author(s)

Polina Suter, Jack Kuipers

#### References

Kuipers J, Super P and Moffa G (2020). Efficient Sampling and Structure Learning of Bayesian Networks. (arXiv:1803.07859v3)

Friedman N and Koller D (2003). A Bayesian approach to structure discovery in bayesian networks. Machine Learning 50, 95-125.

Kalisch M, Maechler M, Colombo D, Maathuis M and Buehlmann P (2012). Causal inference using graphical models with the R package pcalg. Journal of Statistical Software 47, 1-26.

Geiger D and Heckerman D (2002). Parameter priors for directed acyclic graphical models and the characterization of several probability distributions. The Annals of Statistics 30, 1412-1440.

Kuipers J, Moffa G and Heckerman D (2014). Addendum on the scoring of Gaussian directed acyclic graphical models. The Annals of Statistics 42, 1689-1691.

Spirtes P, Glymour C and Scheines R (2000). Causation, Prediction, and Search, 2nd edition. The MIT Press.

# <span id="page-26-0"></span>iterativeMCMC class 27

#### Examples

```
## Not run:
Bostonpar<-scoreparameters("bge",Boston)
itfit<-iterativeMCMC(Bostonpar, chainout=TRUE, scoreout=TRUE)
plot(itfit)
```
## End(Not run)

iterativeMCMC class *iterativeMCMC class structure*

# **Description**

The structure of an object of S3 class iterativeMCMC.

#### Details

An object of class iterativeMCMC is a list containing at least the following components:

- DAG: adjacency matrix of a maximum scoring DAG found/sampled in MCMC.
- CPDAG: adjacency matrix representing equivalence class of a maximum scoring DAG found/sampled in MCMC.
- score: score of a maximum scoring DAG found/sampled in MCMC.
- maxorder: order of a maximum scoring DAG found/sampled in MCMC.
- maxtrace: a list of maximum score graphs uncovered at each expansion of the search space; their scores and orders
- info: a list containing information about parameters and results of MCMC
- trace: a list of vectors containing log-scores of sampled DAGs, each element of the list corresponds to a single expansion of a search space
- startspace: adjacency matrix representing the initial core space where MCMC was ran
- endspace: adjacency matrix representing the final core space where MCMC was ran Optional components:
	- traceadd: list which consists of three elements:
		- \* incidence: list containg adjacency matrices of sampled DAGs
		- \* order: list of orders from which the DAGs were sampled
		- \* orderscores: a list of vectors with order log-scores
	- scoretable: object of class [scorespace class](#page-0-0)

#### Author(s)

Polina Suter

<span id="page-27-0"></span>

This function compute 8 different metrics of structure fit of an object of class iterativeMCMC to the ground truth DAG (or CPDAG). Object of class iterativeMCMC stores MAP graph at from each search space expansion step. This function computes structure fit of each of the stored graphs to the ground truth one. Computed metrics include: TP, FP, TPR, FPR, FPRn, FDR, SHD. See metrics description in see also [compareDAGs](#page-8-1).

# Usage

```
itercomp(MCMCmult, truedag, cpdag = TRUE, p = 0.5, trans = TRUE)
## S3 method for class 'itercomp'
plot(x, ..., vars = c("FP", "TP"), type = "b", col = "blue", showit = c())
## S3 method for class 'itercomp'
print(x, \ldots)## S3 method for class 'itercomp'
summary(object, ...)
```
#### Arguments

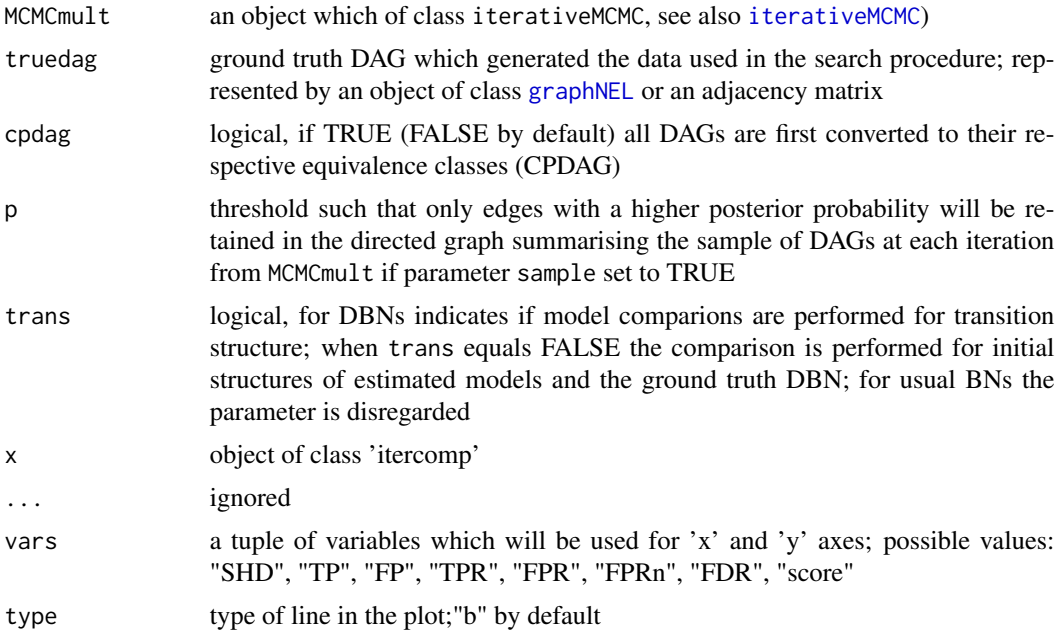

<span id="page-28-0"></span>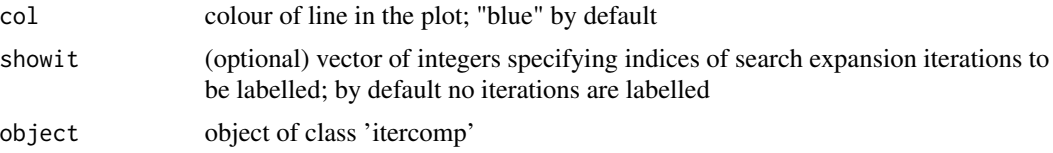

# Value

an object if class itersim, a matrix with the number of rows equal to the number of expansion iterations in iterativeMCMC, and 8 columns reporting for the maximally scoring DAG uncovered at each iteration: the number of true positive edges ('TP'), the number of false positive edges ('FP'), the true positive rate ('TPR'), the structural Hamming distance ('SHD'), false positive rate ('FPR'), false discovery rate ('FDR') and the score of the DAG ('score').

#### Author(s)

Polina Suter

#### Examples

```
gsim.score<-scoreparameters("bge", gsim)
## Not run:
MAPestimate<-learnBN(gsim.score,"orderIter")
itercomp(MAPestimate, gsimmat)
```
## End(Not run)

kirc *kirc dataset*

#### **Description**

Mutation data from TCGA kidney renal clear cell cohort (KIRC). Mutations are picked according to q-value computed by MutSig2CV (q<0.1) or connected in networks discovered by Kuipers et al. 2018.

#### Usage

kirc

# Format

An object of class matrix (inherits from array) with 476 rows and 70 columns.

# Details

Each variable represents a gene. If in sample i gene j contains a mutation, than j-th element in row i equals 1, and 0 otherwise. The rows are named according to sample names in TCGA. The columns are named according to gene symbols.

<span id="page-29-0"></span><https://portal.gdc.cancer.gov/>

#### <http://firebrowse.org/iCoMut/?cohort=kirc>

Lawrence, M. et al. Mutational heterogeneity in cancer and the search for new cancer-associated genes. Nature 499, 214-218 (2013)

kirp *kirp dataset*

#### Description

Mutation data from TCGA kidney renal papillary cell cohort (KIRP). Mutations are picked according to q-value computed by MutSigCV  $(q<0.1)$  or connected in networks discovered by Kuipers et al. 2018.

#### Usage

kirp

# Format

An object of class matrix (inherits from array) with 282 rows and 70 columns.

# Details

Each variable represents a gene. If in sample i gene j contains a mutation, than j-th element in row i equals 1, and 0 otherwise. The rows are named according to sample names in TCGA. The columns are named according to gene symbols.

# References

<https://portal.gdc.cancer.gov/>

<http://firebrowse.org/iCoMut/?cohort=kirp>

Lawrence, M. et al. Mutational heterogeneity in cancer and the search for new cancer-associated genes. Nature 499, 214-218 (2013)

<span id="page-30-0"></span>

This function can be used finding the maximum a posteriori (MAP) DAG using stochastic search relying on MCMC schemes. Due to the superexponential size of the search space, it must be reduced. By default the search space is limited to the skeleton found through the PC algorithm by means of conditional independence tests (using the functions [skeleton](#page-0-0) and [pc](#page-0-0) from the 'pcalg' package [Kalisch et al, 2012]). It is also possible to define an arbitrary search space by inputting an adjacency matrix, for example estimated by partial correlations or other network algorithms. Order MCMC scheme (algorithm="order") performs the search of a maximum scoring order and selects a maximum scoring DAG from this order as MAP. To avoid discovering a suboptimal graph due to the absence of some of the true positive edges in the search space, the function includes the possibility to expand the default or input search space, by allowing each node in the network to have one additional parent (plus1="TRUE"). This offers improvements in the learning of Bayesian networks. The iterative MCMC (algorithm="orderIter") scheme allows for iterative expansions of the search space. This is useful in cases when the initial search space is poor in a sense that it contains only a limited number of true positive edges. Iterative expansions of the search space efficiently solve this issue. However this scheme requires longer runtimes due to the need of running multiple consecutive MCMC chains. This function is a wrapper for the individual structure learning functions that implement each of the described algorithms; for details see [orderMCMC](#page-35-1), and [iterativeMCMC](#page-22-1).

```
learnBN(
  scorepar,
  algorithm = c("order", "orderIter"),
  chainout = FALSE,scoreout = FALSE.
  alpha = 0.05,
 moveprobs = NULL,
  iterations = NULL,
  stepsave = NULL,
  gamma = 1,
  verbose = FALSE,
  compress = TRUE,
  startspace = NULL,
  blacklist = NULL,
  scoretable = NULL,
  startpoint = NULL,
  plus1 = TRUE,
 iterpar = list(softlimit = 9, mergetype = "skeleton", accum = FALSE, plus1it = NULL,
    addspace = NULL, albumi = NULL,cpdag = FALSE,hardlimit = 12
```
# Arguments

<span id="page-31-0"></span> $\overline{\phantom{a}}$ 

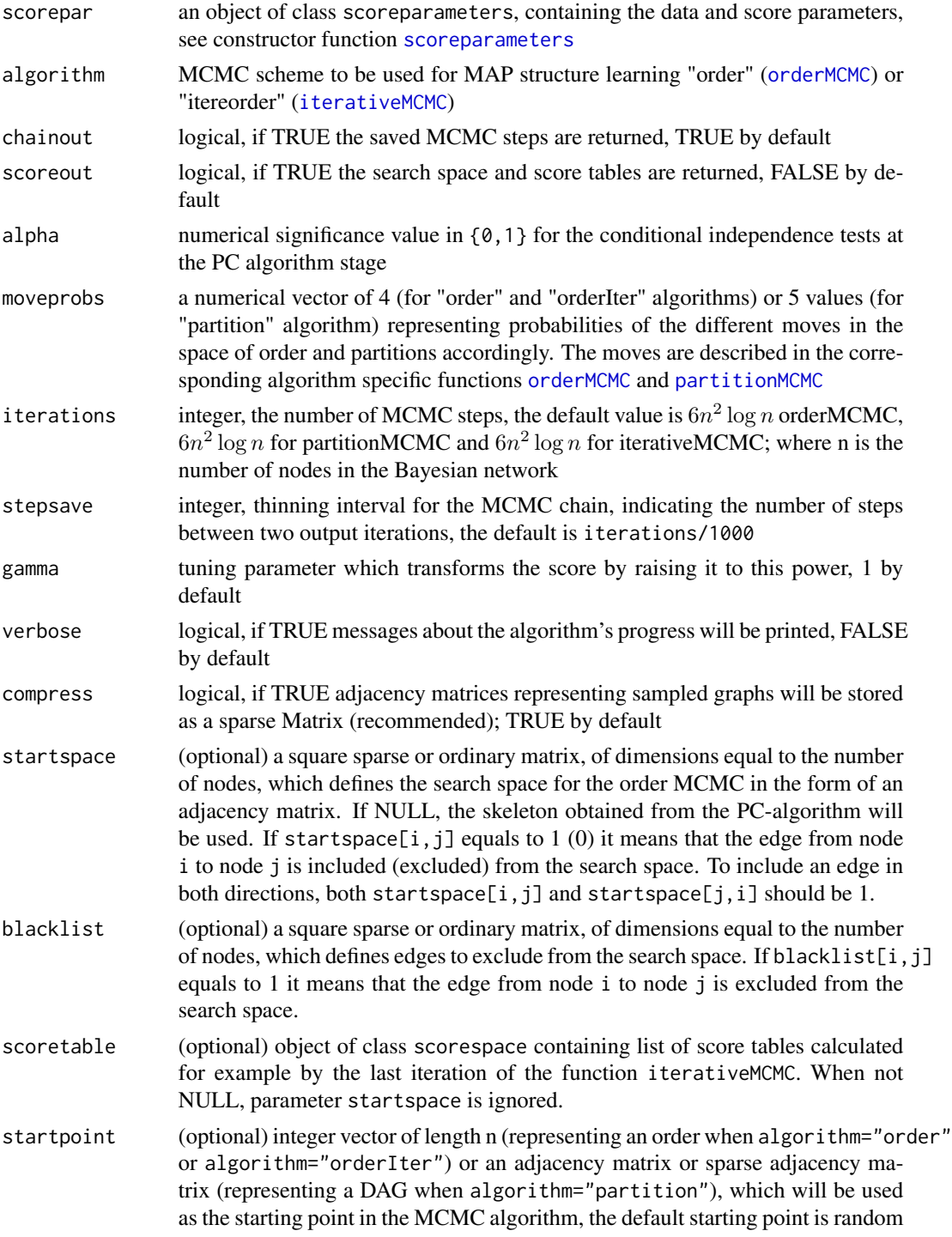

#### <span id="page-32-0"></span>learnBN 33

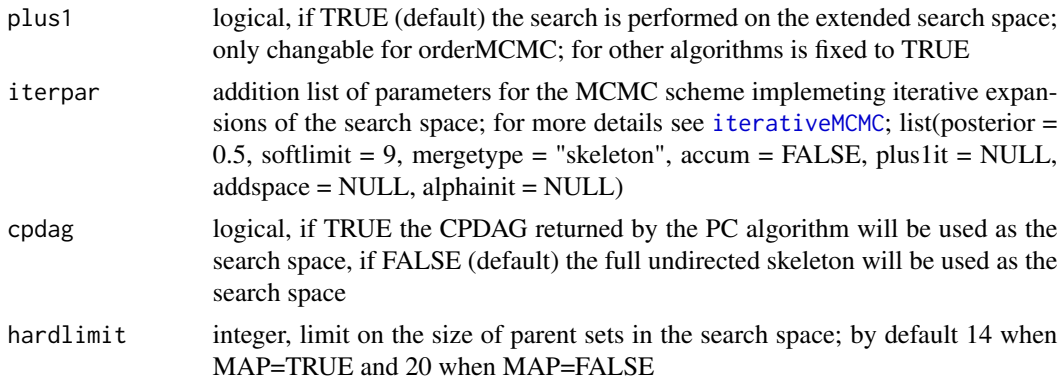

# Value

Depending on the value or the parameter algorithm returns an object of class orderMCMC or iterativeMCMC which contains log-score trace of sampled DAGs as well as adjacency matrix of the maximum scoring DAG(s), its score and the order or partition score. The output can optionally include DAGs sampled in MCMC iterations and the score tables. Optional output is regulated by the parameters chainout and scoreout. See [orderMCMC class](#page-0-0), [iterativeMCMC class](#page-0-0) for a detailed description of the classes' structures.

#### Note

see also extractor functions [getDAG](#page-16-1), [getTrace](#page-18-1), [getSpace](#page-17-1), [getMCMCscore](#page-16-2).

# Author(s)

Polina Suter, Jack Kuipers, the code partly derived from the order MCMC implementation from Kuipers J, Moffa G (2017) <doi:10.1080/01621459.2015.1133426>

### References

Friedman N and Koller D (2003). A Bayesian approach to structure discovery in bayesian networks. Machine Learning 50, 95-125.

Kalisch M, Maechler M, Colombo D, Maathuis M and Buehlmann P (2012). Causal inference using graphical models with the R package pcalg. Journal of Statistical Software 47, 1-26.

Geiger D and Heckerman D (2002). Parameter priors for directed acyclic graphical models and the characterization of several probability distributions. The Annals of Statistics 30, 1412-1440.

Kuipers J, Moffa G and Heckerman D (2014). Addendum on the scoring of Gaussian acyclic graphical models. The Annals of Statistics 42, 1689-1691.

Spirtes P, Glymour C and Scheines R (2000). Causation, Prediction, and Search, 2nd edition. The MIT Press.

# Examples

```
## Not run:
myScore<-scoreparameters("bge",Boston)
mapfit<-learnBN(myScore,"orderIter")
```

```
summary(mapfit)
plot(mapfit)
## End(Not run)
```
m2graph *Deriving a graph from an adjacancy matrix*

#### Description

This function derives a graph object corresponding to an adjacency matrix

# Usage

m2graph(adj, nodes = NULL)

# Arguments

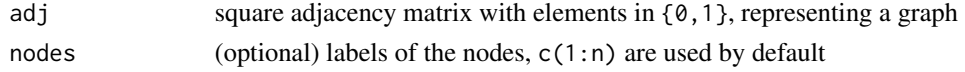

# Value

object of class [graphNEL](#page-0-0) (package 'graph'); if element  $adj[i, j]$  equals 1, then there is a directed edge from node i to node j in the graph, and no edge otherwise

#### Examples

m2graph(Asiamat)

mapping *mapping dataset*

#### Description

A data frame containing mapping between names of genes used in kirp/kirc data sets and names used in STRING interactions list (see [interactions](#page-21-1)).

#### Usage

mapping

# Format

A data frame with 46 rows and two columns:

- queryItem character, name used for structure learning
- preferredName character, name used in STRING interactions data set

#### <span id="page-34-0"></span>modelp 35

# Source

<https://string-db.org/>

modelp *Estimating a graph corresponding to a posterior probability threshold*

# Description

This function constructs a directed graph (not necessarily acyclic) including all edges with a posterior probability above a certain threshold. The posterior probability is evaluated as the Monte Carlo estimate from a sample of DAGs obtained via an MCMC scheme.

#### Usage

modelp(MCMCchain,  $p$ ,  $p$ dag = FALSE, burnin = 0.2)

# Arguments

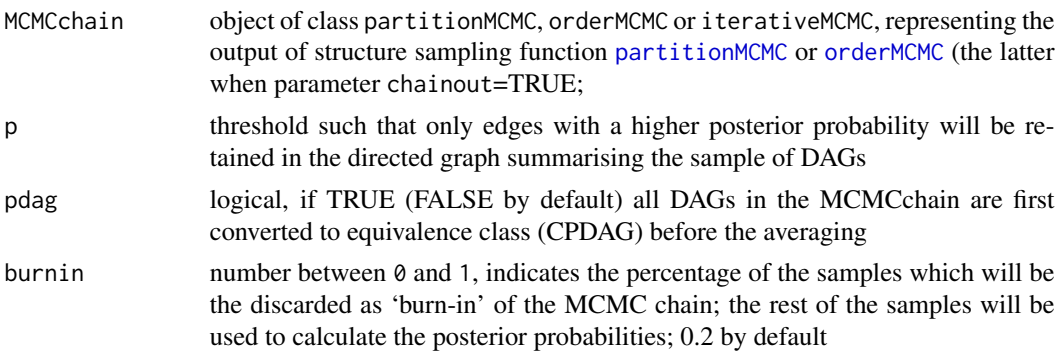

#### Value

a square matrix with dimensions equal to the number of variables representing the adjacency matrix of the directed graph summarising the sample of DAGs

### Author(s)

Polina Suter

# Examples

```
Bostonscore<-scoreparameters("bge", Boston)
## Not run:
partfit<-sampleBN(Bostonscore, "partition")
hdag<-modelp(partfit, p=0.9)
```
## End(Not run)

<span id="page-35-1"></span><span id="page-35-0"></span>This function implements the order MCMC algorithm for the structure learning of Bayesian networks. This function can be used for MAP discovery and for sampling from the posterior distribution of DAGs given the data. Due to the superexponential size of the search space as the number of nodes increases, the MCMC search is performed on a reduced search space. By default the search space is limited to the skeleton found through the PC algorithm by means of conditional independence tests (using the functions [skeleton](#page-0-0) and [pc](#page-0-0) from the 'pcalg' package [Kalisch et al, 2012]). It is also possible to define an arbitrary search space by inputting an adjacency matrix, for example estimated by partial correlations or other network algorithms. Also implemented is the possibility to expand the default or input search space, by allowing each node in the network to have one additional parent. This offers improvements in the learning and sampling of Bayesian networks.

```
orderMCMC(
  scorepar,
 MAP = TRUE,plus1 = TRUE,
  chainout = FALSE,scoreout = FALSE,
  moveprobs = NULL,
  iterations = NULL,
  stepsave = NULL,
  alpha = 0.05,
  cpdag = FALSE,gamma = 1,
  hardlimit = ifelse(plus1, 14, 20),
  verbose = FALSE,
  compress = TRUE,
  startspace = NULL,
  blacklist = NULL,
  startorder = NULL,
  scoretable = NULL
)
## S3 method for class 'orderMCMC'
plot(
  x,
  ...,
 burnin = 0.2,
 main = "DAG logscores",
  xlab = "iteration",
  ylab = "logscore",
```
# <span id="page-36-0"></span>orderMCMC 37

```
type = "1",col = "#0c2c84"\mathcal{L}## S3 method for class 'orderMCMC'
print(x, \ldots)## S3 method for class 'orderMCMC'
summary(object, ...)
```
# Arguments

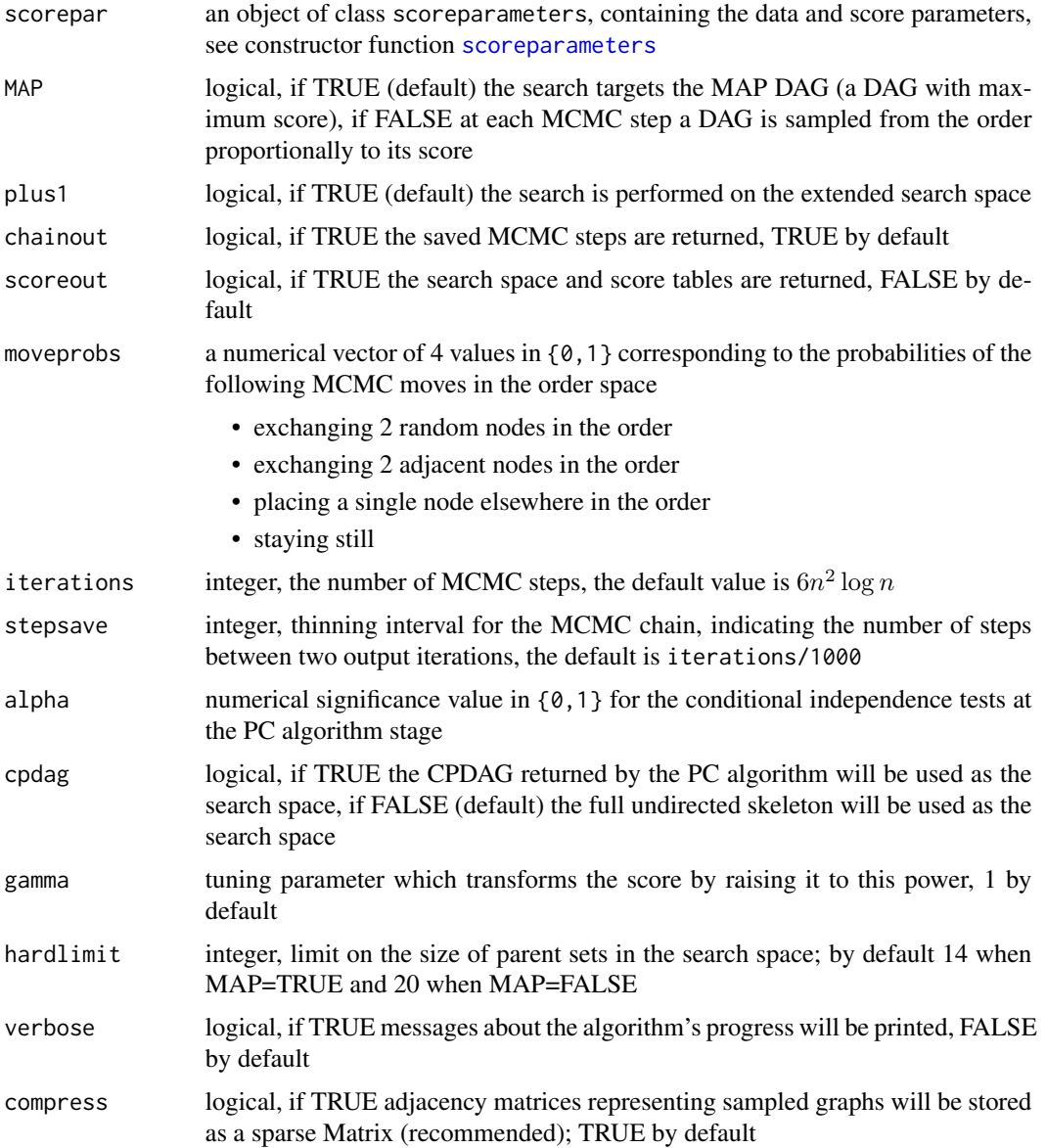

<span id="page-37-0"></span>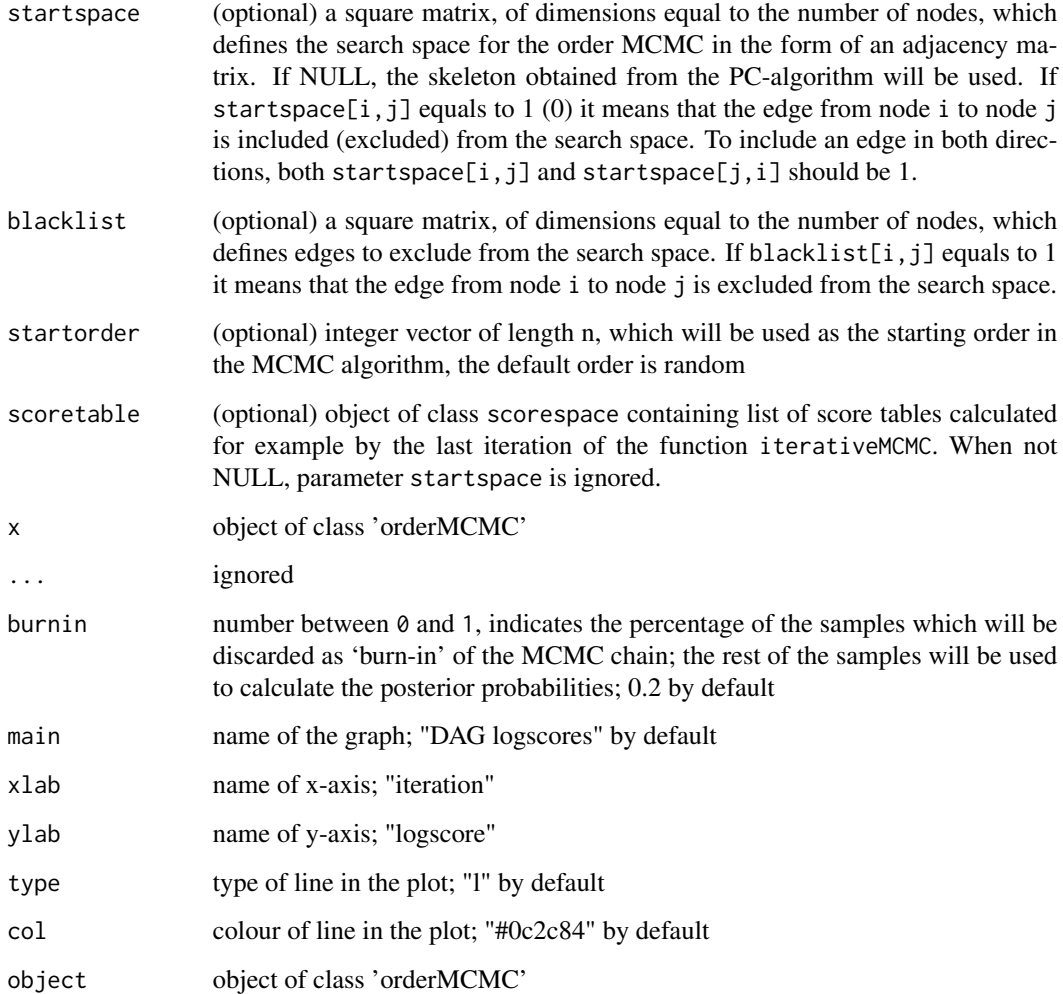

# Value

Object of class orderMCMC, which contains log-score trace of sampled DAGs as well as adjacency matrix of the maximum scoring DAG, its score and the order score. The output can optionally include DAGs sampled in MCMC iterations and the score tables. Optional output is regulated by the parameters chainout and scoreout. See [orderMCMC class](#page-0-0) for a detailed class structure.

# Note

see also extractor functions [getDAG](#page-16-1), [getTrace](#page-18-1), [getSpace](#page-17-1), [getMCMCscore](#page-16-2).

# Author(s)

Polina Suter, Jack Kuipers, the code partly derived from the order MCMC implementation from Kuipers J, Moffa G (2017) <doi:10.1080/01621459.2015.1133426>

#### <span id="page-38-0"></span>References

Friedman N and Koller D (2003). A Bayesian approach to structure discovery in bayesian networks. Machine Learning 50, 95-125.

Kalisch M, Maechler M, Colombo D, Maathuis M and Buehlmann P (2012). Causal inference using graphical models with the R package pcalg. Journal of Statistical Software 47, 1-26.

Geiger D and Heckerman D (2002). Parameter priors for directed acyclic graphical models and the characterization of several probability distributions. The Annals of Statistics 30, 1412-1440.

Kuipers J, Moffa G and Heckerman D (2014). Addendum on the scoring of Gaussian acyclic graphical models. The Annals of Statistics 42, 1689-1691.

Spirtes P, Glymour C and Scheines R (2000). Causation, Prediction, and Search, 2nd edition. The MIT Press.

#### Examples

```
## Not run:
#find a MAP DAG with search space defined by PC and plus1 neighbourhood
Bostonscore<-scoreparameters("bge", Boston)
#estimate MAP DAG
orderMAPfit<-orderMCMC(Bostonscore)
summary(orderMAPfit)
#sample DAGs from the posterior distribution
ordersamplefit<-orderMCMC(Bostonscore,MAP=FALSE,chainout=TRUE)
plot(ordersamplefit)
```

```
## End(Not run)
```
orderMCMC class *orderMCMC class structure*

# Description

The structure of an object of S3 class orderMCMC.

#### **Details**

An object of class orderMCMC is a list containing at least the following components:

- DAG: adjacency matrix of a maximum scoring DAG found/sampled in the MCMC scheme.
- CPDAG: adjacency matrix representing equivalence class of a maximum scoring DAG found/sampled in MCMC.
- score: score of a maximum scoring DAG found/sampled in MCMC.
- maxorder: order of a maximum scoring DAG found/sampled in MCMC.
- info: a list containing information about parameters and results of MCMC.
- trace: a vector containing log-scores of sampled DAGs. Optional components:
- <span id="page-39-0"></span>– traceadd: list which consists of three or four elements (depending on MCMC scheme used for sampling):
	- \* incidence: list containg adjacency matrices of sampled DAGs
	- \* order: list of orders from which the DAGs were sampled
	- \* orderscores: order log-scores
- scoretable: object of class [scorespace class](#page-0-0)

#### Author(s)

Polina Suter

<span id="page-39-1"></span>partitionMCMC *DAG structure sampling with partition MCMC*

# Description

This function implements the partition MCMC algorithm for the structure learning of Bayesian networks. This procedure provides an unbiased sample from the posterior distribution of DAGs given the data. The search space can be defined either by a preliminary run of the function iterativeMCMC or by a given adjacency matrix (which can be the full matrix with zero on the diagonal, to consider the entire space of DAGs, feasible only for a limited number of nodes).

```
partitionMCMC(
  scorepar,
  moveprobs = NULL,
  iterations = NULL,
  stepsave = NULL,
  alpha = 0.05,
  gamma = 1,
  verbose = FALSE,
  scoreout = FALSE,
  compress = TRUE,
  startspace = NULL,
  blacklist = NULL,
  scoretable = NULL,
  startDAG = NULL
)
## S3 method for class 'partitionMCMC'
plot(
  x,
  ...,
  burnin = 0.2,
  main = "DAG logscores",
```
# <span id="page-40-0"></span>partitionMCMC 41

```
xlab = "iteration",
  ylab = "logscore",
 type = "1",col = "#0c2c84"\mathcal{L}## S3 method for class 'partitionMCMC'
print(x, \ldots)## S3 method for class 'partitionMCMC'
summary(object, ...)
```
# Arguments

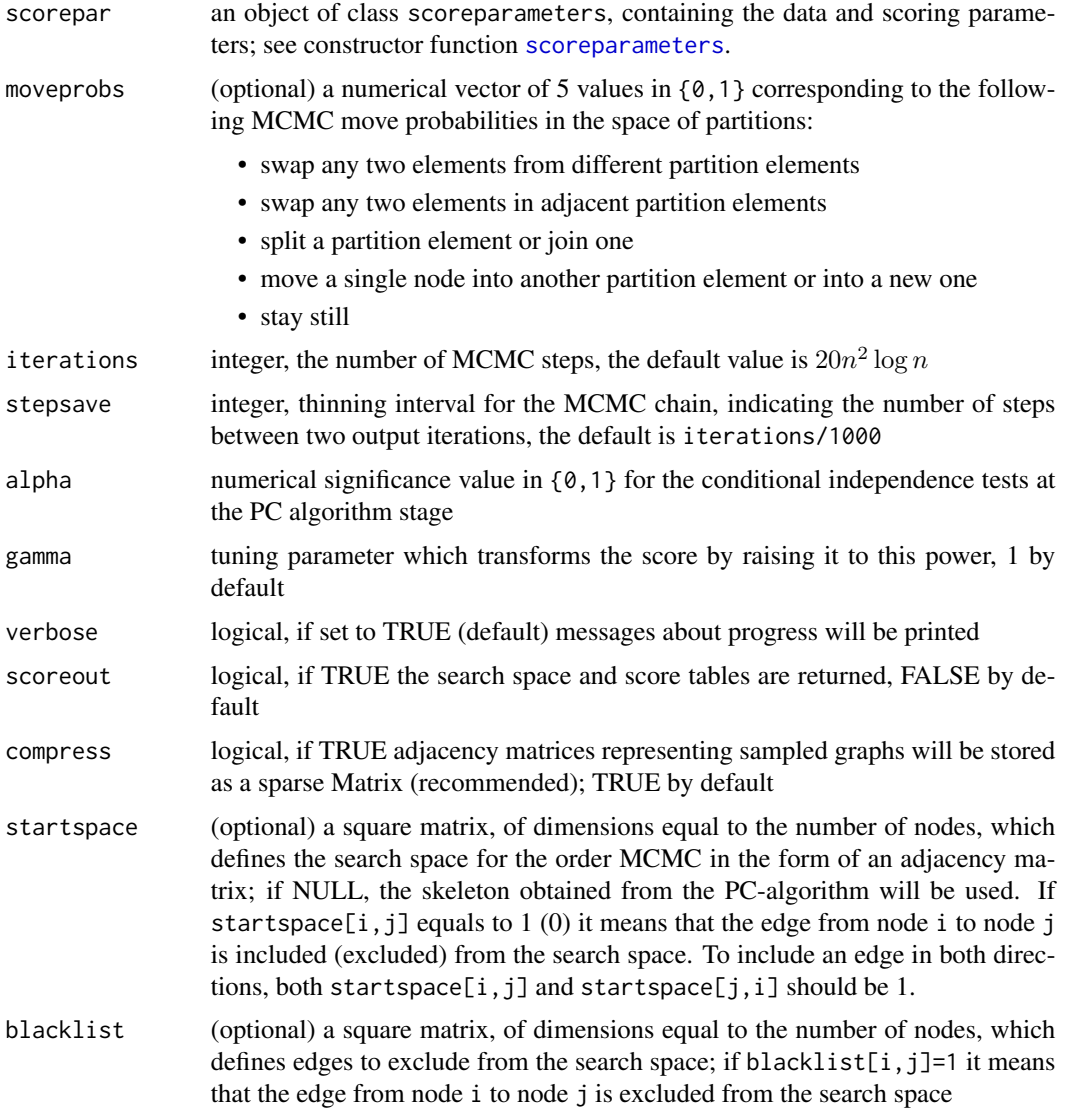

<span id="page-41-0"></span>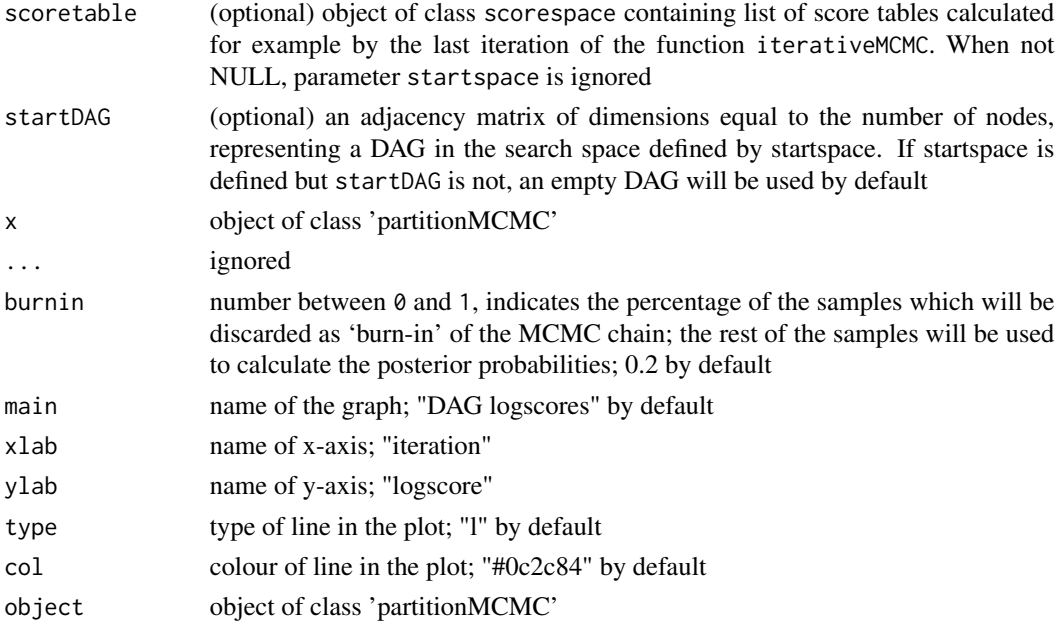

#### Value

Object of class partitionMCMC, which contains log-score trace as well as adjacency matrix of the maximum scoring DAG, its score and the order score. Additionally, returns all sampled DAGs (represented by their adjacency matrices), their scores, orders and partitions See [partitionMCMC](#page-0-0) [class](#page-0-0).

#### Note

see also extractor functions [getDAG](#page-16-1), [getTrace](#page-18-1), [getSpace](#page-17-1), [getMCMCscore](#page-16-2).

#### Author(s)

Polina Suter, Jack Kuipers, the code partly derived from the partition MCMC implementation from Kuipers J, Moffa G (2017) <doi:10.1080/01621459.2015.1133426>

#### References

Kuipers J and Moffa G (2017). Partition MCMC for inference on acyclic digraphs. Journal of the American Statistical Association 112, 282-299.

Geiger D and Heckerman D (2002). Parameter priors for directed acyclic graphical models and the characterization of several probability distributions. The Annals of Statistics 30, 1412-1440.

Heckerman D and Geiger D (1995). Learning Bayesian networks: A unification for discrete and Gaussian domains. In Eleventh Conference on Uncertainty in Artificial Intelligence, pages 274-284.

Kalisch M, Maechler M, Colombo D, Maathuis M and Buehlmann P (2012). Causal inference using graphical models with the R package pcalg. Journal of Statistical Software 47, 1-26.

Kuipers J, Moffa G and Heckerman D (2014). Addendum on the scoring of Gaussian directed acyclic graphical models. The Annals of Statistics 42, 1689-1691.

# <span id="page-42-0"></span>partitionMCMC class 43

#### Examples

```
## Not run:
myScore<-scoreparameters("bge", Boston)
partfit<-partitionMCMC(myScore)
plot(partfit)
```
## End(Not run)

partitionMCMC class *partitionMCMC class structure*

# Description

The structure of an object of S3 class partitionMCMC.

#### Details

An object of class partitionMCMC is a list containing at least the following components:

- DAG: adjacency matrix of a maximum scoring DAG found/sampled in the MCMC scheme.
- CPDAG: adjacency matrix representing equivalence class of a maximum scoring DAG found/sampled in MCMC.
- score: score of a maximum scoring DAG found/sampled in MCMC.
- maxorder: order of a maximum scoring DAG found/sampled in MCMC.
- info: a list containing information about parameters and results of MCMC.
- trace: a vector containing log-scores of sampled DAGs.

Optional components:

- traceadd: list which consists of three or four elements (depending on MCMC scheme used for sampling):
	- \* incidence: list containg adjacency matrices of sampled DAGs
	- \* order: list of orders from which the DAGs were sampled
	- \* partition: list of partition from which the DAGs were sampled
	- \* partitionscores: partition log-scores
- scoretable: object of class [scorespace class](#page-0-0)

#### Author(s)

Polina Suter

<span id="page-43-0"></span>

This function plots nodes and edges from two graphs in one and indicates similarities between these graphs.

#### Usage

```
plot2in1(graph1, graph2, bidir = FALSE, ...)
```
#### Arguments

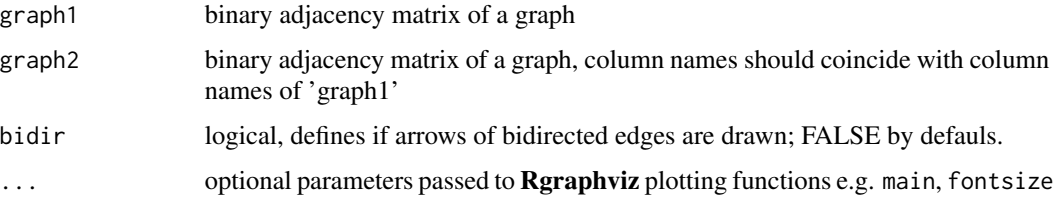

#### Value

plots the graph which includes nodes and edges two graphs; nodes which are connected to at least one other node in both graphs are plotted only once and coloured orange, edges which are shared by two graphs are coloured orange; all other nodes and edges a plotted once for each 'graph1' and 'graph2' and coloured blue and green accordingly.

# Author(s)

Polina Suter

plotDBN *Plotting a DBN*

# Description

This function can be used for plotting initial and transition structures of a dynamic Bayesian network.

```
plotDBN(DBN, struct = c("init", "trans"), b = 0, shape = "circle", ...)
```
#### <span id="page-44-0"></span>plotdiffs **45**

# Arguments

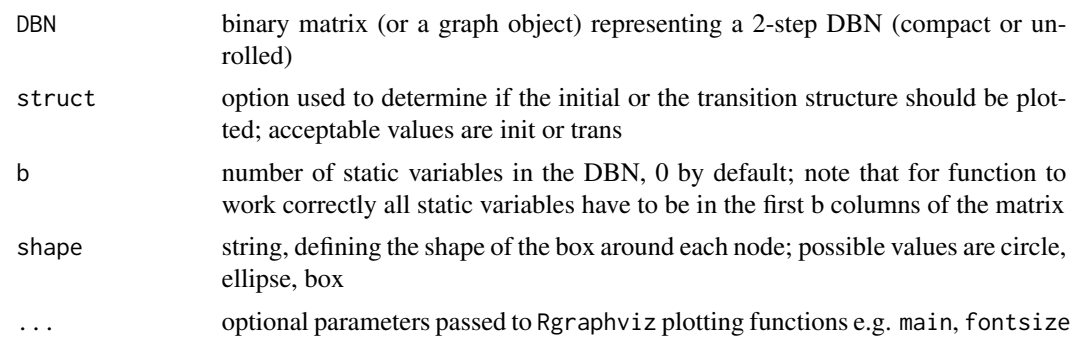

# Value

plots the DBN defined by the adjacency matrix 'DBN' and number of static and dynamic variables. When 'struct' equals "trans" the transition structure is plotted, otherwise initial structure is plotted

# Author(s)

Polina Suter

# Examples

```
plotDBN(DBNmat, "init", b=3)
plotDBN(DBNmat, "trans", b=3)
```
plotdiffs *Plotting difference between two graphs*

#### Description

This function plots edges from two graphs in one and indicates similarities and differences between these graphs. It is also possible to use this function for plotting mistakes in estimated graph when the ground truth graph is known.

```
plotdiffs(
  graph1,
  graph2,
  estimated = TRUE,
  name1 = "graph1",name2 = "graph2",
  clusters = NULL,
  ...
\mathcal{E}
```
#### Arguments

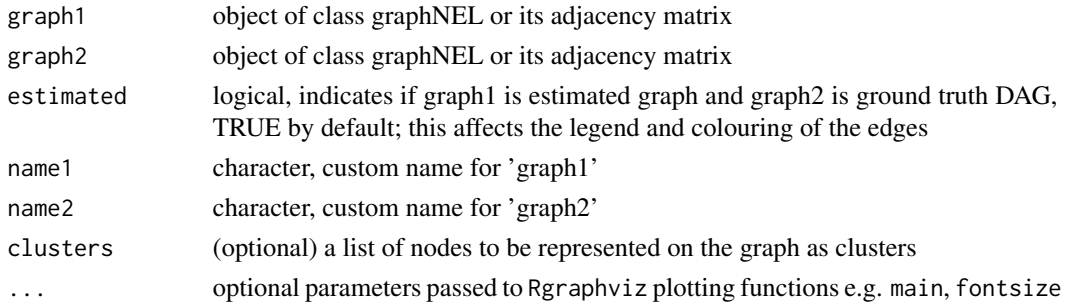

# Value

plots the graph which includes edges from graph1 and graph2; edges which are different in graph1 compared to graph2 are coloured according to the type of a difference

# Author(s)

Polina Suter

#### Examples

```
Asiascore<-scoreparameters("bde",Asia)
Asiamap<-orderMCMC(Asiascore)
plotdiffs(Asiamap$DAG,Asiamat)
Asiacp<-pcalg::dag2cpdag(m2graph(Asiamat))
mapcp<-pcalg::dag2cpdag(m2graph(Asiamap$DAG))
plotdiffs(mapcp,Asiacp)
```
plotdiffsDBN *Plotting difference between two DBNs*

# Description

This function plots an estimated DBN such that the edges which are different to the ground truth DBN are highlighted.

```
plotdiffsDBN(
  eDBN,
  trueDBN,
  struct = c("init", "trans"),
  b = 0,
  showc1 = TRUE,orientation = "TB",
  ...
\mathcal{E}
```
<span id="page-45-0"></span>

#### <span id="page-46-0"></span>plotpcor and the set of the set of the set of the set of the set of the set of the set of the set of the set of the set of the set of the set of the set of the set of the set of the set of the set of the set of the set of

# Arguments

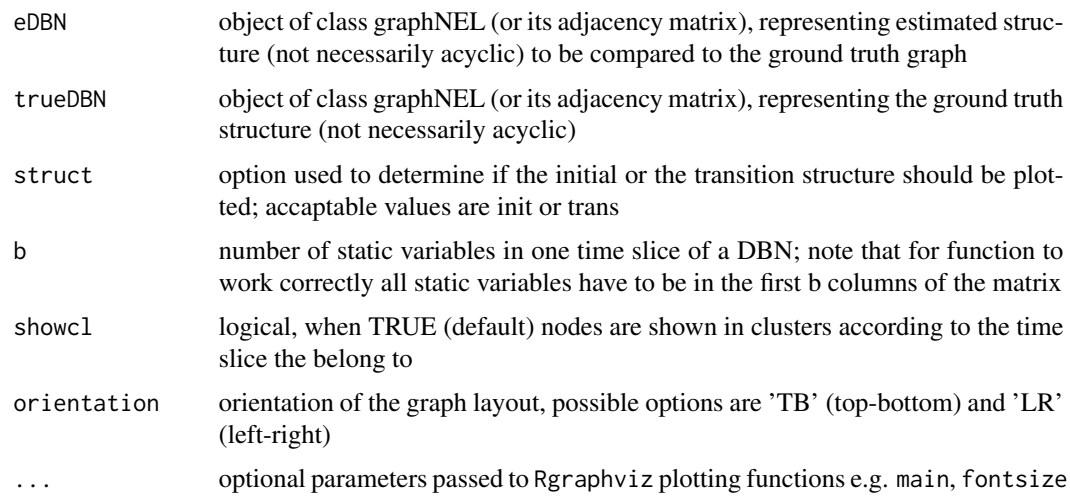

# Value

plots the graph highlights differences between 'eDBN' (estimated DBN) and 'trueDBN' (ground truth); edges which are different in 'eDBN' compared to 'trueDBN' are coloured according to the type of a difference: false-positive, false-negative and error in direction.

# Author(s)

Polina Suter

#### Examples

```
dbnscore<-scoreparameters("bge",DBNdata,
dbnpar = list(samestruct=TRUE, slices=5, b=3),
DBN=TRUE)
## Not run:
orderDBNfit<-learnBN(dbnscore,algorithm="order")
iterDBNfit<-learnBN(dbnscore,algorithm="orderIter")
plotdiffsDBN(getDAG(orderDBNfit),DBNmat,struct="trans",b=3)
plotdiffsDBN(getDAG(iterDBNfit),DBNmat,struct="trans",b=3)
```
## End(Not run)

plotpcor *Comparing posterior probabilitites of single edges*

#### Description

This function can be used to compare posterior probabilities of edges in a graph

#### <span id="page-47-0"></span>Usage

plotpcor(pmat, highlight = 0.3, printedges = FALSE, cut = 0.05,  $\ldots$ )

# Arguments

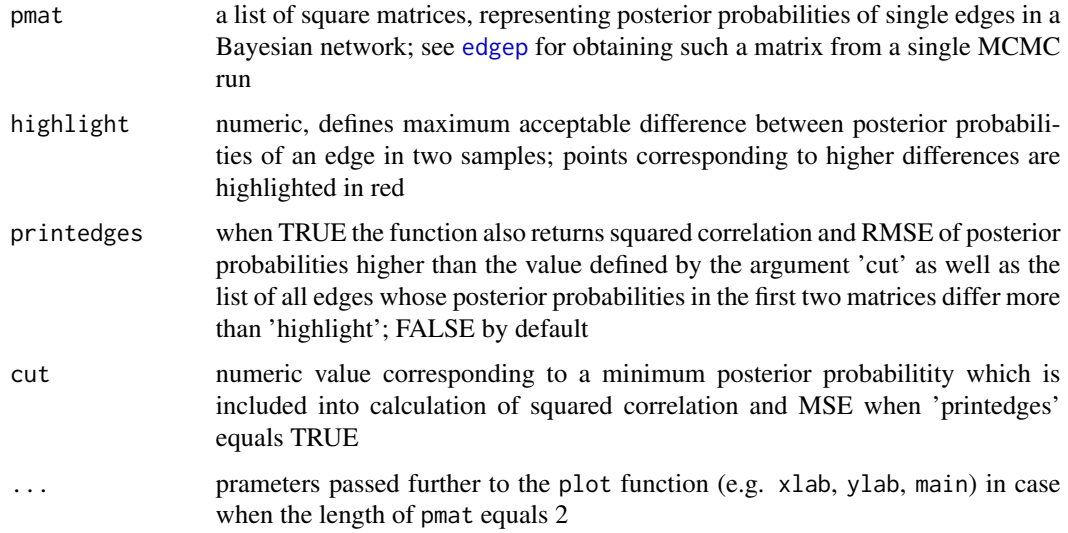

# Value

plots concordance of posterior probabilitites of single edges based on several matrices (minimum 2 matrices); highlights the edges whose posterior probabilities in a pair of matrices differ by more than 'highlight'; when 'printedges' set to TRUE, the function returns also squared correlation and RMSE of posterior probabilities higher than the value defined by the argument 'cut' as well as the list of all edges whose posterior probabilities in the first two matrices differ by more than 'highlight'.

#### Author(s)

Polina Suter

#### Examples

```
Asiascore<-scoreparameters("bde", Asia)
## Not run:
orderfit<-list()
orderfit[[1]]<-sampleBN(Asiascore,algorithm="order")
orderfit[[2]]<-sampleBN(Asiascore,algorithm="order")
orderfit[[3]]<-sampleBN(Asiascore,algorithm="order")
pedges<-lapply(orderfit,edgep,pdag=TRUE)
plotpcor(pedges, xlab="run1", ylab="run2",printedges=TRUE)
```
## End(Not run)

<span id="page-48-0"></span>

This function plots posterior probabilities of all possible edges in the graph as a function of MCMC iterations. It can be used for convergence diagnostics of MCMC sampling algorithms order MCMC and partition MCMC.

# Usage

```
plotpedges(
 MCMCtrace,
  cutoff = 0.2,
 pdag = FALSE,
  onlyedges = NULL,
 highlight = NULL,
  ...
)
```
#### Arguments

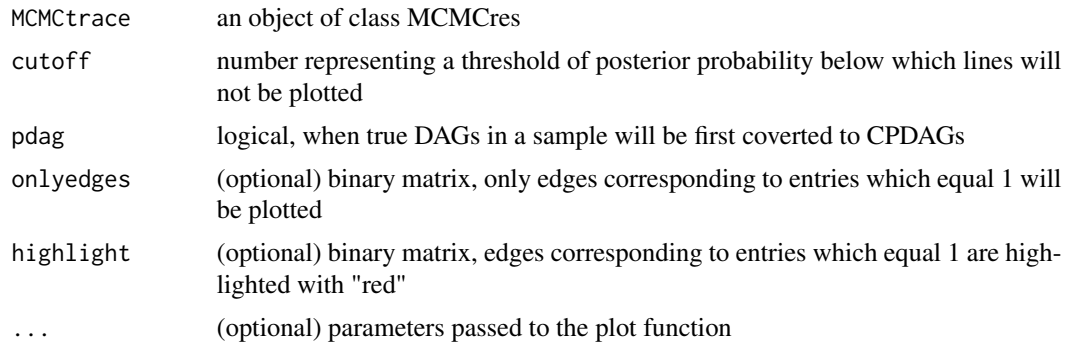

# Value

plots posterior probabilities of edges in the graph as a function of MCMC iterations

#### Author(s)

Polina Suter

# Examples

```
score100<-scoreparameters("bde", Asia[1:100,])
orderfit100<-orderMCMC(score100,plus1=TRUE,chainout=TRUE)
## Not run:
score5000<-scoreparameters("bde", Asia)
```
50 sampleBN

```
orderfit5000<-orderMCMC(score5000,plus1=TRUE,chainout=TRUE)
plotpedges(orderfit100, pdag=TRUE)
plotpedges(orderfit5000, pdag=TRUE)
```
## End(Not run)

sampleBN *Bayesian network structure sampling from the posterior distribution*

# Description

This function can be used for structure sampling using three different MCMC schemes. Order MCMC scheme (algorithm="order") is the most computationally efficient however it imposes a non-uniform prior in the space of DAGs. Partition MCMC (algorithm="partition") is less computationally efficient and requires more iterations to reach convergence, however it implements sampling using a uniform prior in the space of DAGs. Due to the superexponential size of the search space as the number of nodes increases, the MCMC search is performed on a reduced search space. By default the search space is limited to the skeleton found through the PC algorithm by means of conditional independence tests (using the functions [skeleton](#page-0-0) and [pc](#page-0-0) from the 'pcalg' package [Kalisch et al, 2012]). It is also possible to define an arbitrary search space by inputting an adjacency matrix, for example estimated by partial correlations or other network algorithms. Also implemented is the possibility to expand the default or input search space, by allowing each node in the network to have one additional parent. This offers improvements in the learning and sampling of Bayesian networks. The iterative MCMC scheme (algorithm="orderIter") allows for iterative expansions of the search space. This is useful in cases when the initial search space is poor in a sense that it contains only a limited number of true positive edges. Iterative expansions of the search space efficiently solve this issue. However this scheme requires longer runtimes due to the need of running multiple consecutive MCMC chains. This function is a wrapper for the three individual structure learning and sampling functions that implement each of the described algorithms; for details see [orderMCMC](#page-35-1), [partitionMCMC](#page-39-1),[iterativeMCMC](#page-22-1).

```
sampleBN(
 scorepar,
  algorithm = c("order", "orderIter", "partition"),
  chainout = TRUE,scoreout = FALSE,alpha = 0.05,
  moveprobs = NULL,
  iterations = NULL,
  stepsave = NULL,
  gamma = 1,
  verbose = FALSE,
  compress = TRUE,
  startspace = NULL,
  blacklist = NULL,
```
<span id="page-49-0"></span>

# <span id="page-50-0"></span>sampleBN 51

```
scoretable = NULL,
 startpoint = NULL,
 plus1 = TRUE,cpdag = FALSE,
 hardlimit = 12,
 iterpar = list(posterior = 0.5, softlimit = 9, mergetype = "skeleton", accum = FALSE,
   plus1it = NULL, addspace = NULL, alphainit = NULL)
\mathcal{L}
```
# Arguments

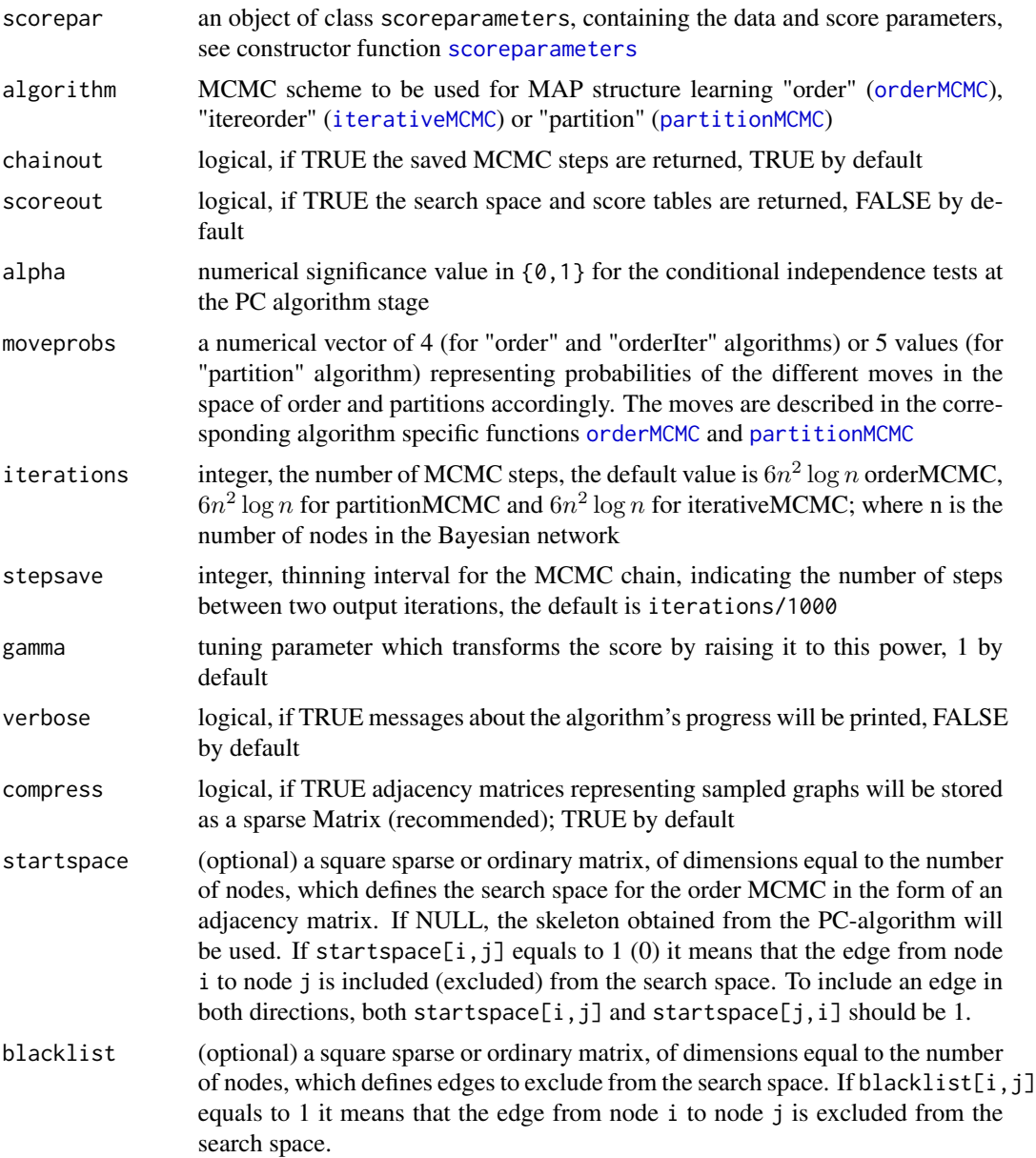

<span id="page-51-0"></span>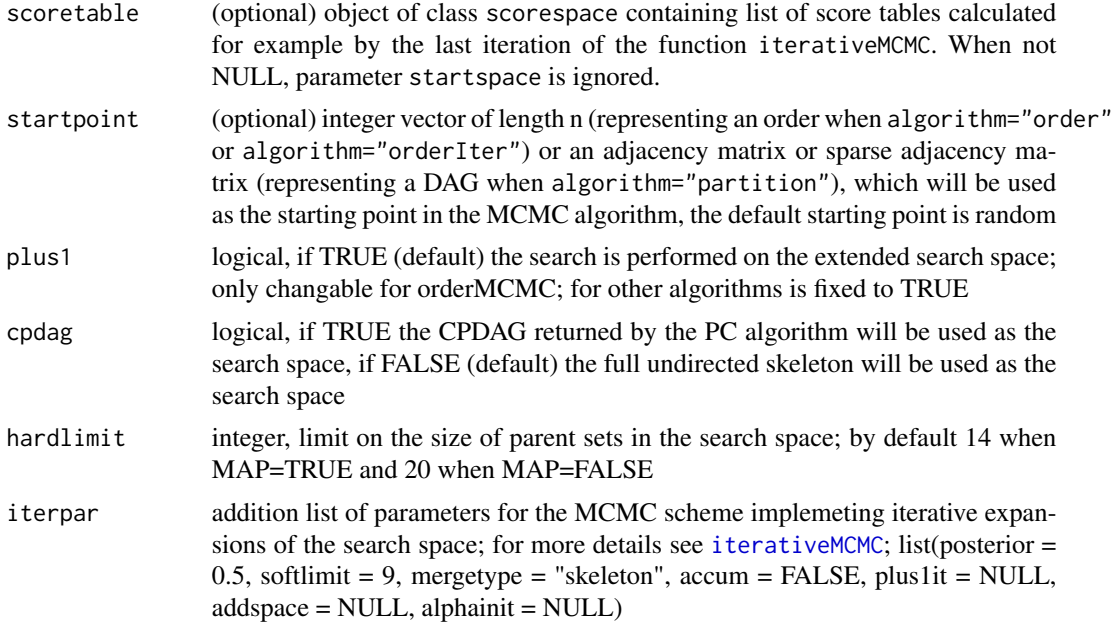

#### Value

Depending on the value or the parameter algorithm returns an object of class orderMCMC, partitionMCMC or iterativeMCMC which contains log-score trace of sampled DAGs as well as adjacency matrix of the maximum scoring DAG(s), its score and the order or partition score. The output can optionally include DAGs sampled in MCMC iterations and the score tables. Optional output is regulated by the parameters chainout and scoreout. See [orderMCMC class](#page-0-0), [partitionMCMC class](#page-0-0), [iterativeMCMC class](#page-0-0) for a detailed description of the classes' structures.

#### Note

see also extractor functions [getDAG](#page-16-1), [getTrace](#page-18-1), [getSpace](#page-17-1), [getMCMCscore](#page-16-2).

# Author(s)

Polina Suter, Jack Kuipers, the code partly derived from the order MCMC implementation from Kuipers J, Moffa G (2017) <doi:10.1080/01621459.2015.1133426>

#### References

Friedman N and Koller D (2003). A Bayesian approach to structure discovery in bayesian networks. Machine Learning 50, 95-125.

Kalisch M, Maechler M, Colombo D, Maathuis M and Buehlmann P (2012). Causal inference using graphical models with the R package pcalg. Journal of Statistical Software 47, 1-26.

Geiger D and Heckerman D (2002). Parameter priors for directed acyclic graphical models and the characterization of several probability distributions. The Annals of Statistics 30, 1412-1440.

Kuipers J, Moffa G and Heckerman D (2014). Addendum on the scoring of Gaussian acyclic graphical models. The Annals of Statistics 42, 1689-1691.

# <span id="page-52-0"></span>samplecomp 53

Spirtes P, Glymour C and Scheines R (2000). Causation, Prediction, and Search, 2nd edition. The MIT Press.

#### Examples

```
## Not run:
myScore<-scoreparameters("bge",Boston)
MCMCchains<-list()
MCMCchains[[1]]<-sampleBN(myScore,"partition")
MCMCchains[[2]]<-sampleBN(myScore,"partition")
edge_posterior<-lapply(MCMCchains,edgep,pdag=TRUE)
plotpcor(edge_posterior)
```
## End(Not run)

samplecomp *Performance assessment of sampling algorithms against a known Bayesian network*

#### Description

This function compute 8 different metrics of structure fit of an object of classes orderMCMC and partitionMCMC to the ground truth DAG (or CPDAG). First posterior probabilities of single edges are calculated based on a sample stores in the object of class orderMCMC or partitionMCMC. This function computes structure fit of each of the consensus graphs to the ground truth one based on a defined range of posterior thresholds. Computed metrics include: TP, FP, TPR, FPR, FPRn, FDR, SHD. See metrics description in see also [compareDAGs](#page-8-1).

```
samplecomp(
 MCMCchain,
  truedag,
  p = c(0.99, 0.95, 0.9, 0.8, 0.7, 0.6, 0.5, 0.4, 0.3, 0.2),
 pdag = TRUE,
 burnin = 0.2,
  trans = TRUE
)
## S3 method for class 'samplecomp'
plot(x, ..., vars = c("FP", "TP"), type = "b", col = "blue", showp = NULL)
## S3 method for class 'samplecomp'
print(x, \ldots)## S3 method for class 'samplecomp'
summary(object, ...)
```
# <span id="page-53-0"></span>Arguments

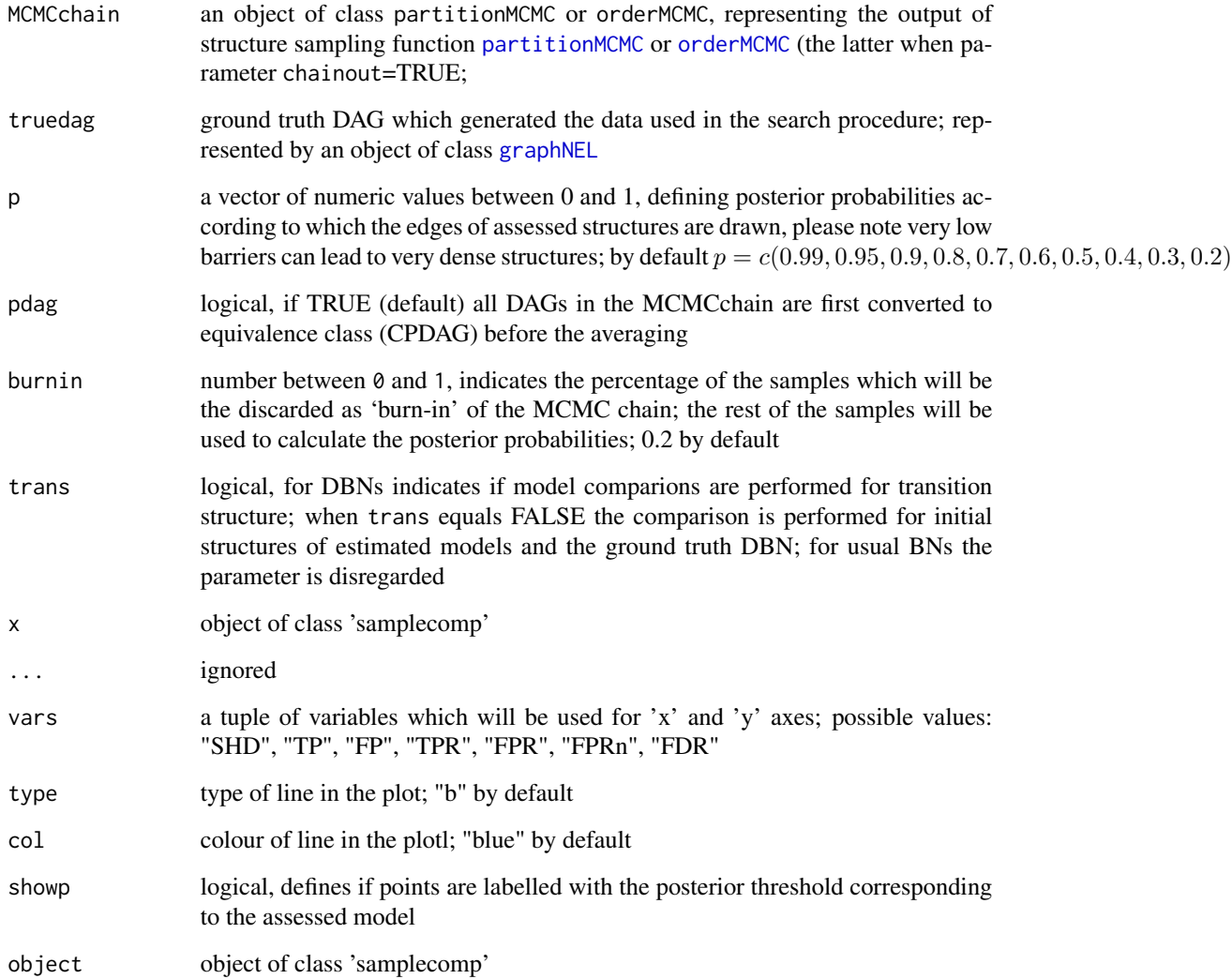

# Value

an object if class samplesim, a matrix with the number of rows equal to the number of elements in 'p', and 8 columns reporting for the consensus graphss (corresponfing to each of the values in 'p') the number of true positive edges ('TP'), the number of false positive edges ('FP'), the number of false negative edges ('FN'), the true positive rate ('TPR'), the structural Hamming distance ('SHD'), false positive rate ('FPR'), false discovery rate ('FDR') and false positive rate normalized by TP+FN ('FPRn').

# Author(s)

Polina Suter

# <span id="page-54-0"></span>scoreagainstDAG 55

# Examples

```
gsim.score<-scoreparameters("bge", gsim)
## Not run:
MAPestimate<-learnBN(gsim.score,"orderIter",scoreout=TRUE)
ordersample<-sampleBN(gsim.score, "order", scoretable=getSpace(MAPestimate))
samplecomp(ordersample, gsimmat)
```
## End(Not run)

scoreagainstDAG *Calculating the score of a sample against a DAG*

# Description

This function calculates the score of a given sample against a DAG represented by its incidence matrix.

# Usage

```
scoreagainstDAG(
  scorepar,
  incidence,
 datatoscore = NULL,
 marginalise = FALSE,
  onlymain = FALSE
)
```
# Arguments

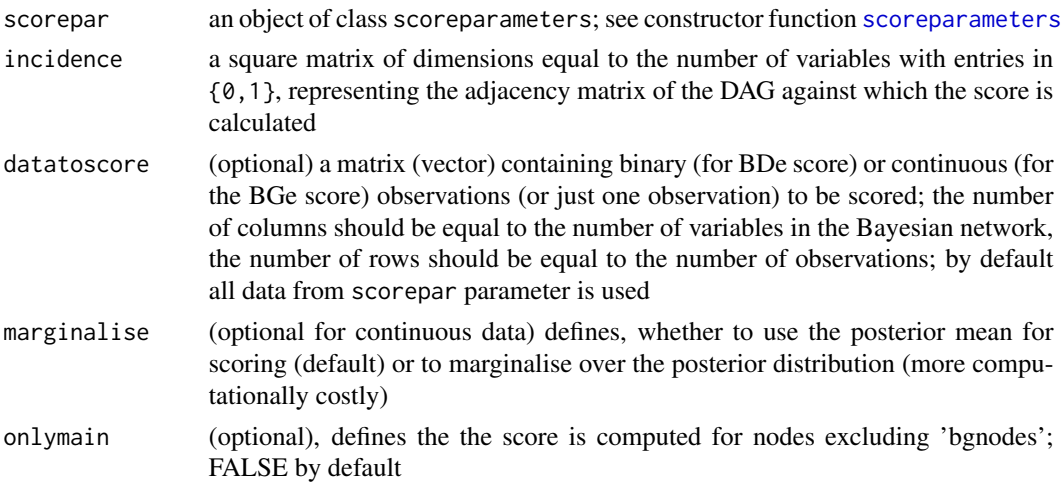

# Value

the log of the BDe/BGe score of given observations against a DAG

# <span id="page-55-0"></span>Author(s)

Jack Kuipers, Polina Suter

#### References

Heckerman D and Geiger D, (1995). Learning Bayesian networks: A unification for discrete and Gaussian domains. In Eleventh Conference on Uncertainty in Artificial Intelligence, pages 274-284, 1995.

# Examples

Asiascore<-scoreparameters("bde", Asia[1:100,]) #we wish to score only first 100 observations scoreagainstDAG(Asiascore, Asiamat)

scoreagainstDBN *Score against DBN*

# Description

Scoring observations against a DBN structure

#### Usage

```
scoreagainstDBN(
  scorepar,
  incidence,
  datatoscore = NULL,
 marginalise = FALSE,
  onlymain = FALSE,
  datainit = NULL
)
```
Arguments

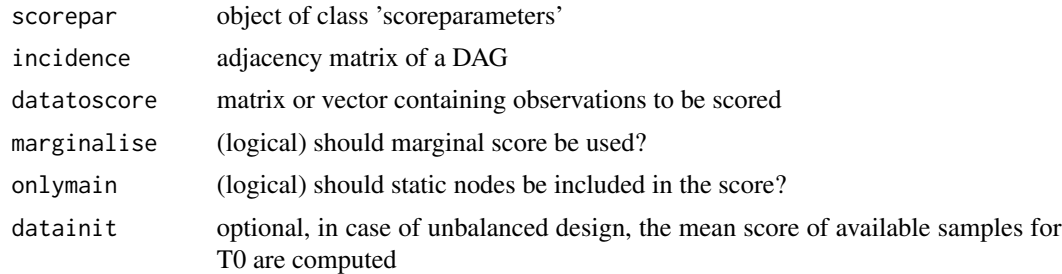

#### Value

vector of log-scores

# <span id="page-56-0"></span>scoreparameters 57

#### Author(s)

Polina Suter

<span id="page-56-1"></span>scoreparameters *Initializing score object*

#### Description

This function returns an object of class scoreparameters containing the data and parameters needed for calculation of the BDe/BGe score, or a user defined score.

#### Usage

```
scoreparameters(
  scoretype = c("bge", "bde", "bdecat", "usr"),
  data,
  bgepar = list(am = 1, aw = NULL, edgepf = 1),bdepar = list(chi = 0.5, edgepf = 2),
 bdecatpar = list(chi = 0.5, edgepf = 2),
 dbnpar = list(samestruct = TRUE, slices = 2, b = 0, stationary = TRUE, rowids = NULL,
    datalist = NULL, learninit = TRUE),
  usrpar = list(pctesttype = c("bge", "bde", "bdecat")),
 mixedpar = list(hbin = 0),
 MDAG = FALSE,
  DBN = FALSE,
  weightvector = NULL,
  bgnodes = NULL,
  edgepmat = NULL,nodeslabels = NULL
)
## S3 method for class 'scoreparameters'
print(x, \ldots)## S3 method for class 'scoreparameters'
summary(object, ...)
```
# Arguments

scoretype the score to be used to assess the DAG structure: "bge" for Gaussian data, "bde" for binary data, "bdecat" for categorical data, "usr" for a user defined score; when "usr" score is chosen, one must define a function (which evaluates the log score of a node given its parents) in the following format: usrDAGcorescore(j,parentnodes,n,param), where 'j' is node to be scores, 'parentnodes' are the parents of this node, 'n' number of nodes in the netwrok and 'param' is an object of class 'scoreparameters'

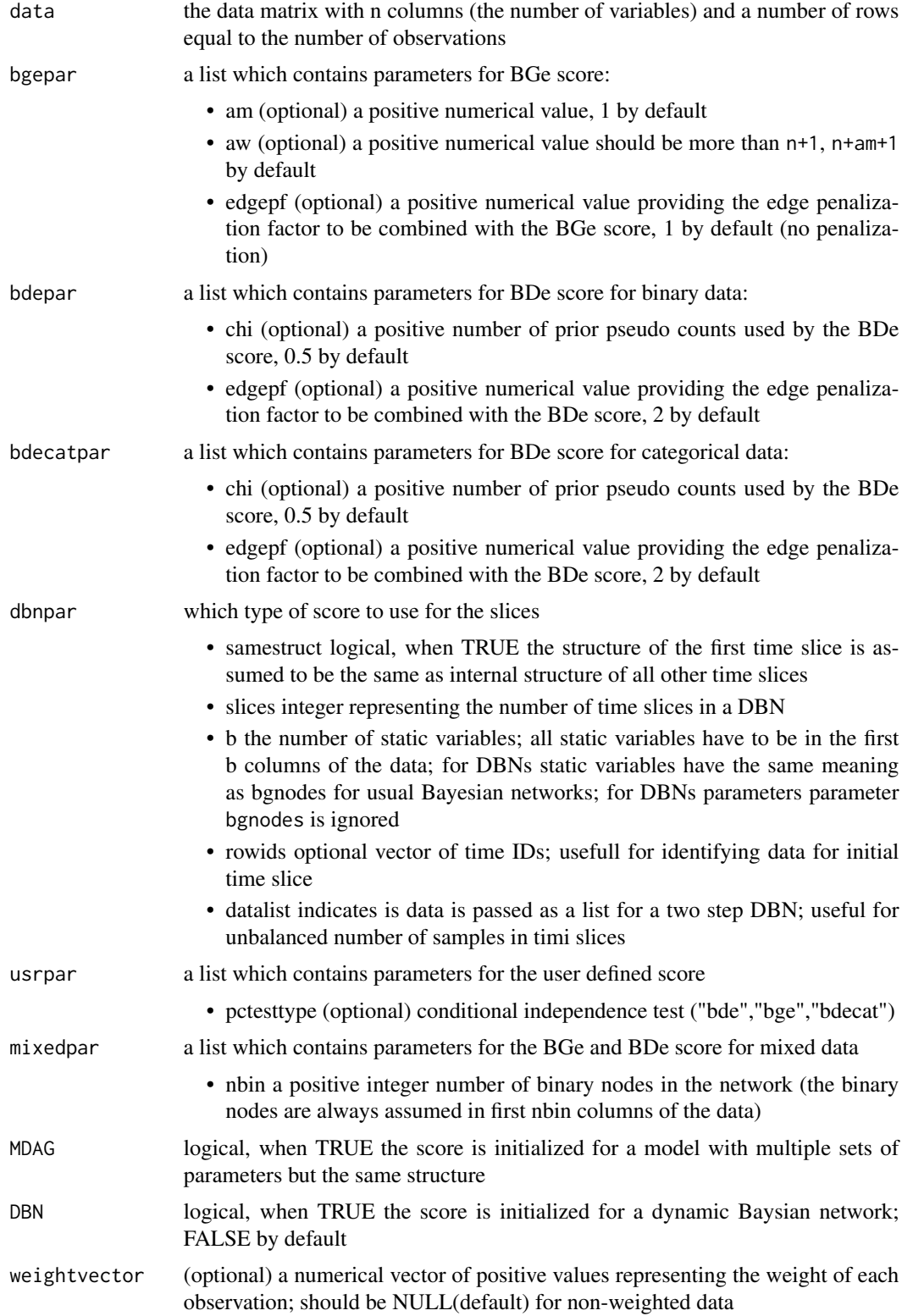

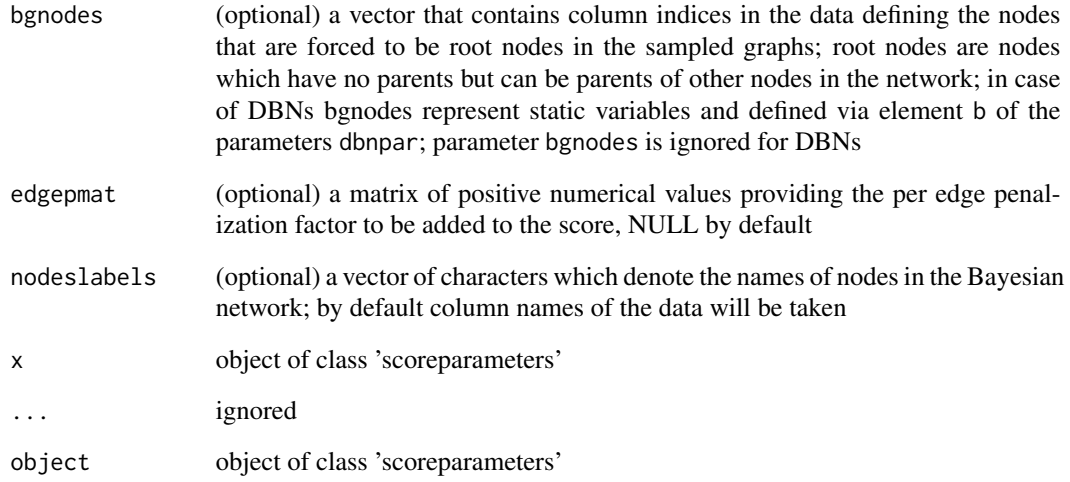

# Value

an object of class scoreparameters, which includes all necessary information for calculating the BDe/BGe score

#### Author(s)

Polina Suter, Jack kuipers

#### References

Geiger D and Heckerman D (2002). Parameter priors for directed acyclic graphical models and the characterization of several probability distributions. The Annals of Statistics 30, 1412-1440.

Kuipers J, Moffa G and Heckerman D (2014). Addendum on the scoring of Gaussian acyclic graphical models. The Annals of Statistics 42, 1689-1691.

Heckerman D and Geiger D (1995). Learning Bayesian networks: A unification for discrete and Gaussian domains. In Eleventh Conference on Uncertainty in Artificial Intelligence, pages 274-284.

Scutari M (2016). An Empirical-Bayes Score for Discrete Bayesian Networks. Journal of Machine Learning Research 52, 438-448

# Examples

```
myDAG<-pcalg::randomDAG(20, prob=0.15, 1B = 0.4, uB = 2)
myData<-pcalg::rmvDAG(200, myDAG)
myScore<-scoreparameters("bge", myData)
```
<span id="page-59-0"></span>

Prints 'scorespace' object

Summary of object of class 'scorespace'

# Usage

```
scorespace(
  scorepar,
 alpha = 0.05,
 hardlimit = 14,
 plus1 = TRUE,
 cpdag = TRUE,startspace = NULL,
 blacklist = NULL,
  verbose = FALSE
)
## S3 method for class 'scorespace'
print(x, \ldots)## S3 method for class 'scorespace'
summary(object, ...)
```
# Arguments

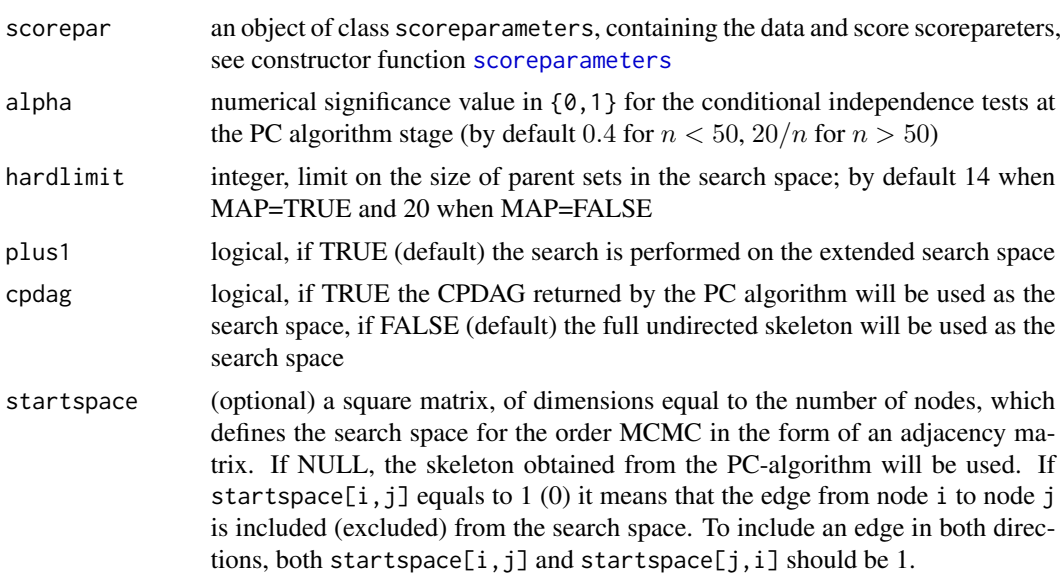

# <span id="page-60-0"></span>scorespace class 61

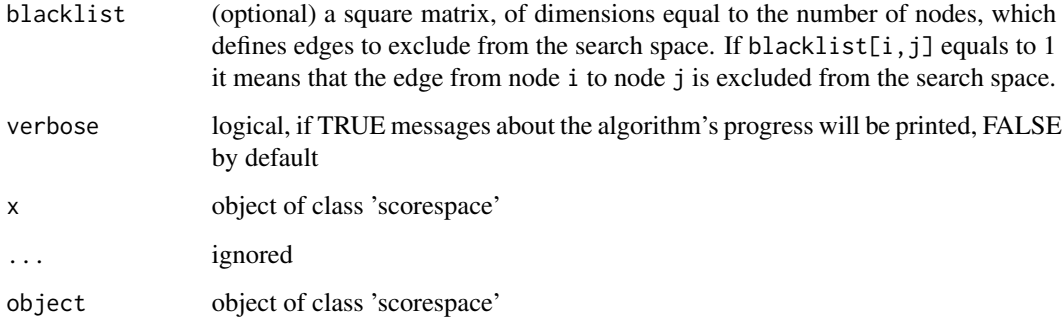

# Value

Object of class scorespace, a list of three objects: 'adjacency' matrix representiong the search space, 'blacklist' used to exclude edges from the search space and 'tables' containing score quantities for each node needed to run MCMC schemes

# Author(s)

Polina Suter, Jack Kuipers

#### References

Friedman N and Koller D (2003). A Bayesian approach to structure discovery in bayesian networks. Machine Learning 50, 95-125.

#### Examples

```
#' #find a MAP DAG with search space defined by PC and plus1 neighbourhood
Bostonscore<-scoreparameters("bge", Boston)
Bostonspace<-scorespace(Bostonscore, 0.05, 14)
## Not run:
orderfit<-orderMCMC(Bostonscore, scoretable=Bostonspace)
partitionfit<-orderMCMC(Bostonscore, scoretable=Bostonspace)
```
## End(Not run)

scorespace class *scorespace class structure*

# Description

The structure of an object of S3 class scorespace.

# <span id="page-61-0"></span>Details

An object of class scorespace is a list containing at least the following components:

- adjacency: adjacency martrix representing the core search space
- blacklist: adjacency martrix representing the blacklist used for computing score tables tables
- tables: a list of matrices (for core search space) or a list of lists of matrices (for extended search space) containing quantities needed for scoring orders and sampling DAGs in MCMC schemes; this list corresponds to adjacency and blacklist

#### Author(s)

Polina Suter

string2mat *Deriving interactions matrix*

# Description

This transforms a list of possible interactions between proteins downloaded from STRING database into a matrix which can be used for blacklisting/penalization in BiDAG.

# Usage

```
string2mat(curnames, int, mapping = NULL, type = c("int"), pf = 2)
```
#### Arguments

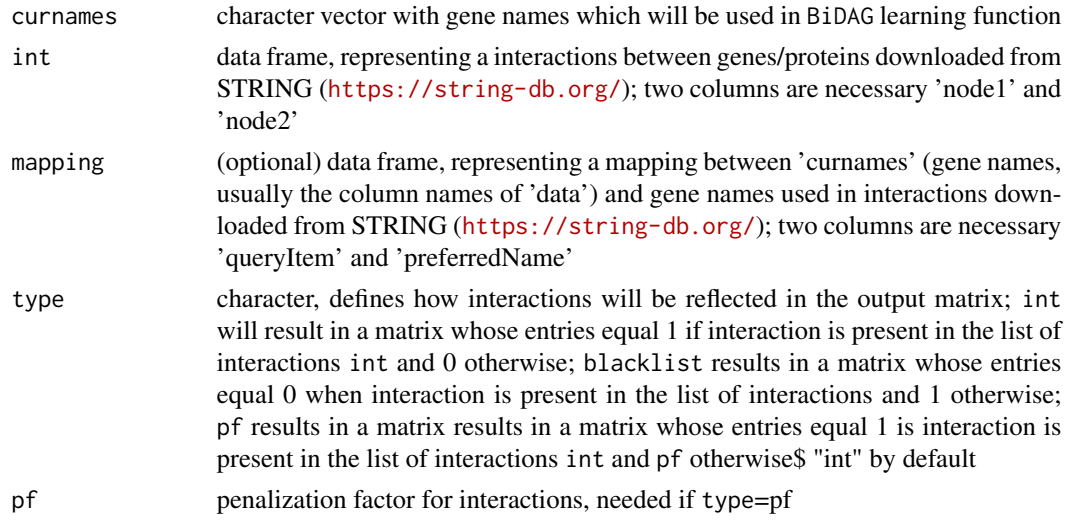

# Value

square matrix whose entries correspond to the list of interactions and parameter type

# string2mat 63

# Examples

```
curnames<-colnames(kirp)
intmat<-string2mat(curnames, mapping, interactions, type="pf")
```
# <span id="page-63-0"></span>Index

∗ classes iterativeMCMC class, [27](#page-26-0) orderMCMC class, [39](#page-38-0) partitionMCMC class, [43](#page-42-0) scorespace class, [61](#page-60-0) ∗ datasets Asia, [3](#page-2-0) Asiamat, [4](#page-3-0) Boston, [7](#page-6-0) DBNdata, [13](#page-12-0) DBNmat, [13](#page-12-0) DBNunrolled, [15](#page-14-0) gsim, [21](#page-20-0) gsim100, [21](#page-20-0) gsimmat, [22](#page-21-0) interactions, [22](#page-21-0) kirc, [29](#page-28-0) kirp, [30](#page-29-0) mapping, [34](#page-33-0) Asia, [3](#page-2-0) Asiamat, [4](#page-3-0) bidag2coda, [5](#page-4-0) bidag2codalist, [6](#page-5-0) Boston, [7](#page-6-0) compact2full, [8](#page-7-0) compareDAGs, [9,](#page-8-0) *[28](#page-27-0)*, *[53](#page-52-0)* compareDBNs, [10](#page-9-0) connectedSubGraph, [11](#page-10-0) DAGscore, [12](#page-11-0) DBNdata, *[13](#page-12-0)*, [13,](#page-12-0) *[15](#page-14-0)* DBNmat, [13](#page-12-0) DBNscore, [14](#page-13-0) DBNunrolled, [15](#page-14-0) edgep, [15,](#page-14-0) *[48](#page-47-0)* full2compact, [16](#page-15-0)

getDAG, [17,](#page-16-0) *[26](#page-25-0)*, *[33](#page-32-0)*, *[38](#page-37-0)*, *[42](#page-41-0)*, *[52](#page-51-0)* getMCMCscore, [17,](#page-16-0) *[26](#page-25-0)*, *[33](#page-32-0)*, *[38](#page-37-0)*, *[42](#page-41-0)*, *[52](#page-51-0)* getSpace, [18,](#page-17-0) *[26](#page-25-0)*, *[33](#page-32-0)*, *[38](#page-37-0)*, *[42](#page-41-0)*, *[52](#page-51-0)* getSubGraph, [19](#page-18-0) getTrace, [19,](#page-18-0) *[26](#page-25-0)*, *[33](#page-32-0)*, *[38](#page-37-0)*, *[42](#page-41-0)*, *[52](#page-51-0)* graph2m, [20](#page-19-0) graphNEL, *[10](#page-9-0)*, *[20](#page-19-0)*, *[28](#page-27-0)*, *[34](#page-33-0)*, *[54](#page-53-0)* gsim, [21](#page-20-0) gsim100, [21](#page-20-0) gsimmat, [22](#page-21-0) interactions, [22,](#page-21-0) *[34](#page-33-0)* iterativeMCMC, [23,](#page-22-0) *[28](#page-27-0)*, *[31](#page-30-0)[–33](#page-32-0)*, *[50](#page-49-0)[–52](#page-51-0)* iterativeMCMC class, [27](#page-26-0) itercomp, [28](#page-27-0) kirc, [29](#page-28-0) kirp, [30](#page-29-0) learnBN, [31](#page-30-0) m2graph, [34](#page-33-0) mapping, [34](#page-33-0) modelp, [35](#page-34-0) orderMCMC, *[15](#page-14-0)*, *[23](#page-22-0)*, *[31,](#page-30-0) [32](#page-31-0)*, *[35](#page-34-0)*, [36,](#page-35-0) *[50,](#page-49-0) [51](#page-50-0)*, *[54](#page-53-0)* orderMCMC class, [39](#page-38-0) partitionMCMC, *[15](#page-14-0)*, *[23](#page-22-0)*, *[32](#page-31-0)*, *[35](#page-34-0)*, [40,](#page-39-0) *[50,](#page-49-0) [51](#page-50-0)*, *[54](#page-53-0)* partitionMCMC class, [43](#page-42-0) pc, *[23](#page-22-0)*, *[31](#page-30-0)*, *[36](#page-35-0)*, *[50](#page-49-0)* plot.iterativeMCMC *(*iterativeMCMC*)*, [23](#page-22-0) plot.itercomp *(*itercomp*)*, [28](#page-27-0) plot.orderMCMC *(*orderMCMC*)*, [36](#page-35-0) plot.partitionMCMC *(*partitionMCMC*)*, [40](#page-39-0) plot.samplecomp *(*samplecomp*)*, [53](#page-52-0) plot2in1, [44](#page-43-0) plotDBN, [44](#page-43-0) plotdiffs, [45](#page-44-0) plotdiffsDBN, [46](#page-45-0) plotpcor, [47](#page-46-0)

#### INDEX 65

```
plotpedges
, 49
print.iterativeMCMC
(iterativeMCMC
)
, 23
print.itercomp
(itercomp
)
, 28
print.orderMCMC
(orderMCMC
)
, 36
print.partitionMCMC
(partitionMCMC
)
, 40
print.samplecomp
(samplecomp
)
, 53
print.scoreparameters (scoreparameters
)
, 57
print.scorespace
(scorespace
)
, 60
50
samplecomp
, 53
scoreagainstDAG
, 55
scoreagainstDBN
, 56
scoreparameters
, 12
, 14
, 24
, 32
, 37
, 41
, 51
,
         55
, 57
, 60
60
scorespace class
, 61
skeleton
, 23
, 31
, 36
, 50
string2mat
, 62
summary.iterativeMCMC
(iterativeMCMC
)
,
         23
summary.itercomp
(itercomp
)
, 28
summary.orderMCMC
(orderMCMC
)
, 36
summary.partitionMCMC
(partitionMCMC
)
,
         40
summary.samplecomp
(samplecomp
)
, 53
summary.scoreparameters (scoreparameters
)
, 57
summary.scorespace
(scorespace
)
, 60
```